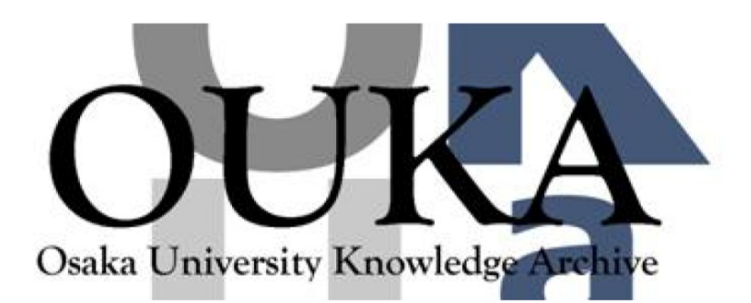

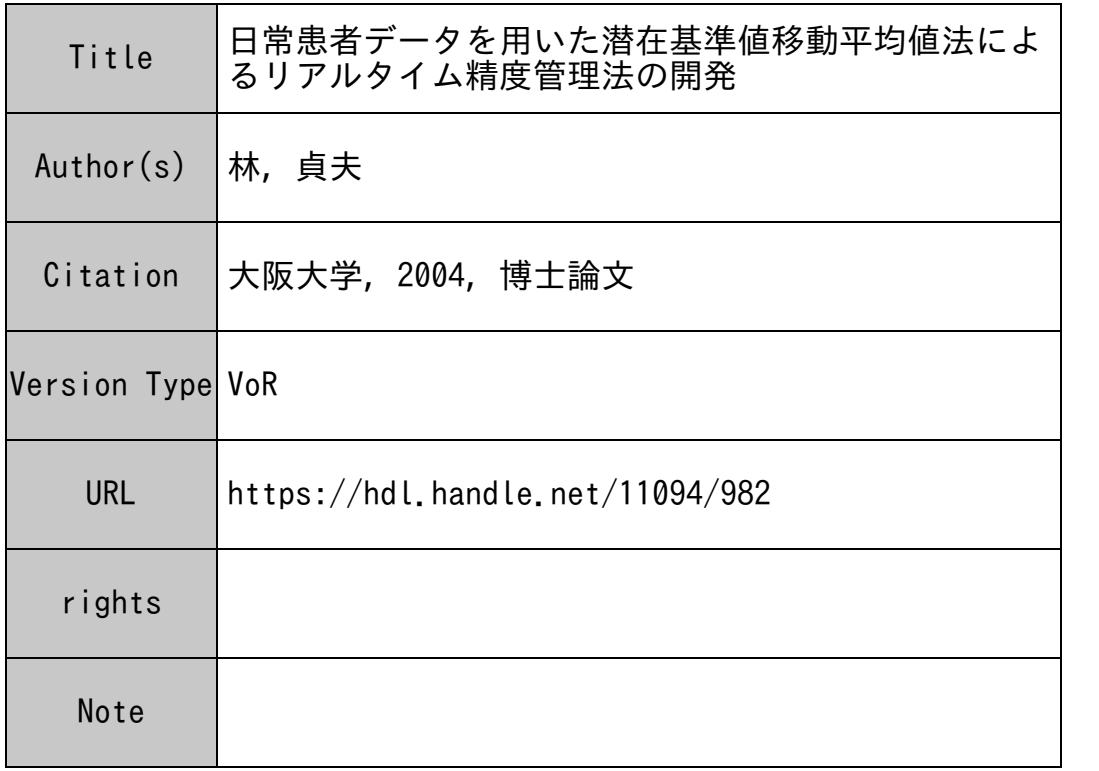

## Osaka University Knowledge Archive : OUKA

https://ir.library.osaka-u.ac.jp/

Osaka University

日常患者データを用いた 潜在基準値移動平均値法による リアルタイム精度管理法の開発

指導教官 岩谷 良則 教授

大阪大学大学院

医学系研究科保健学専攻

# 林 貞夫

2004年7月

# 目次

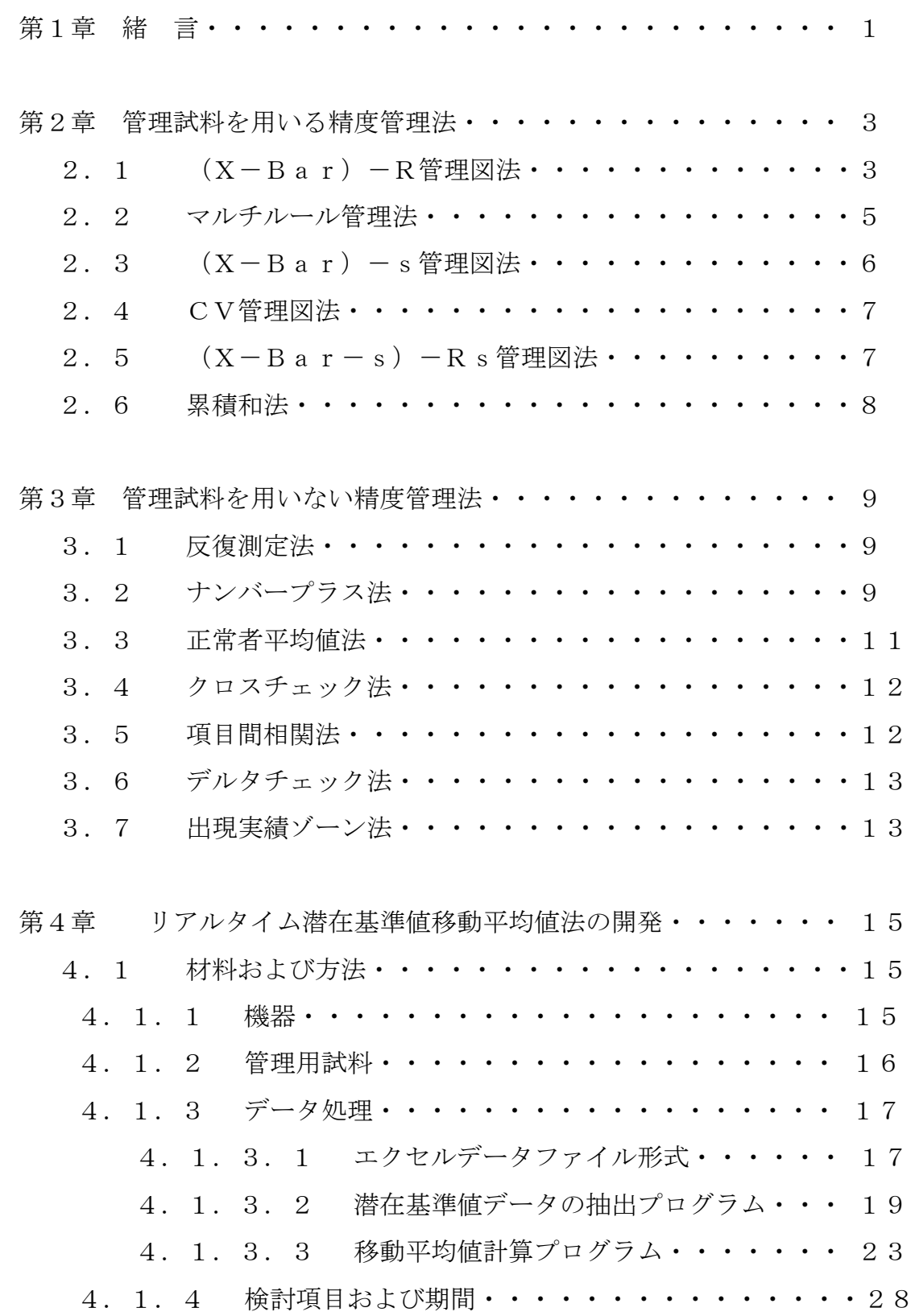

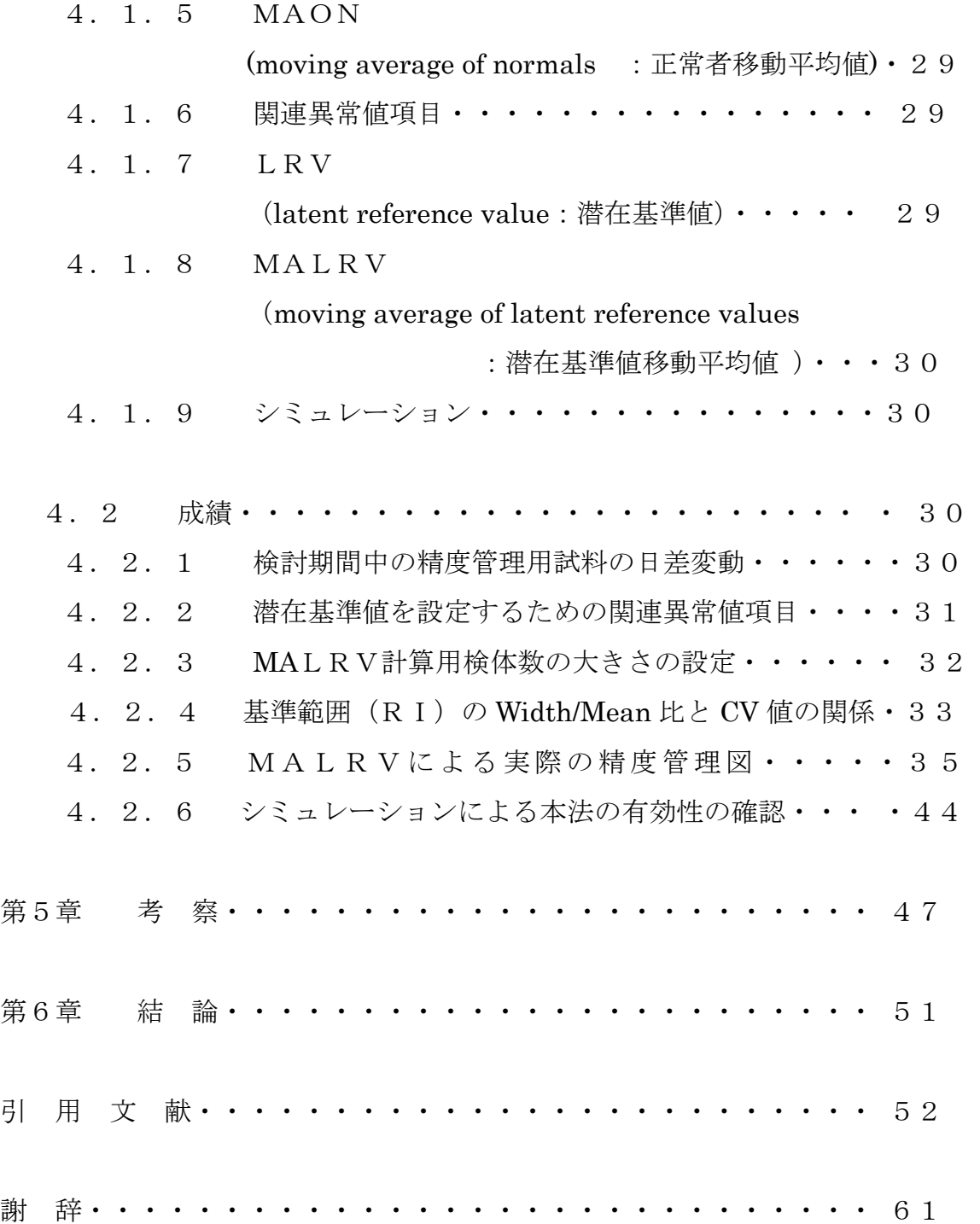

# 第1章 緒言

臨床検査における日常検査のデータ管理としては、正確度の管理と精密度の管理が ある。正確度はデータが真の値にいかに近いかというものであり、この指標としては測 定法の標準化と標準液の管理で行われる。測定法の標準化は世界的に各国学会から独自 の標準法が提示され、日本でも日本臨床化学会が測定法の標準化を進めている。また、 標準液についてはゴールデンスタンダードとなるべき物質が存在する物質に関しては 比較的標準化を実施しやすいが、酵素のようにアイソザイムを考慮しなければならない 項目や腫瘍マーカーなどに関しては非常に困難な問題である。

一方、精密度の管理は毎日同じ試料を測定して同じデータが得られるという再現性 の管理が行われる。正確度に比較して管理しやすいが、毎日測定する対象物質の安定性 が問題で、物質が不安定であれば再現性の管理は不可能である。例えば酵素項目の場合、 項目によっては安定性の問題点が指摘されており、この問題点を克服するために凍結乾 燥プール血清を用いるなどの方法がとられるが、凍結乾燥の場合でもALPにおいては 融解後の安定性の問題があるなど完全ではない。

精密度に関する精度管理法は、管理試料を用いるか否かによって大きく2つに分類 できる。1つは管理試料を用いた精度管理法で、日常検査の残り検体をプールしたプー ル血清、または市販の凍結乾燥プール血清や凍結プール血清を用いて行う精度管理法で あり、日常検査データの管理手法として最も一般的に行われている1~3)。その精度管理 法としては(X-Bar)-R管理図法<sup>4~6)</sup>、マルチルール管理法<sup>7,8)</sup>、(X-Bar) ーs管理図法、CV管理図法、(X-Bar-s)-Rs管理図法<sup>9)</sup>、累積和法などが あり、最近ではコンピュータ処理が進み、一部の精度管理法は市販の自動分析装置の中 に組み込まれて、日常の検査データの管理に威力を発揮している。

一方、管理試料を用いず患者データを用いて行う精度管理法は、反復測定法、ナン バープラス法 $10$ )、正常者平均値法 $11$ )、クロスチェック法、項目間相関法 $12,13$ )、デ ルタチェック法<sup>14~17)</sup>、出現実績ゾーン法<sup>18~21)</sup>などがある。これらの方法は日常検 査における患者データを用いるために、管理試料を必要とせず、そのため管理試料の安 定性などの問題点を考慮する必要が無い利点がある。しかし、患者データ数が多くなけ れば十分な管理が行えない場合があり使用施設が限定されるなどの制約があるため、管 理試料を用いる管理法の補助的な方法としての位置づけをすることにより有益になる と思われる<sup>9,18~25)</sup>

昨今の医療保険制度における臨床検査点数の切り下げが臨床検査に及ぼす影響は少 なく無く、日常検査に精度管理は必要不可欠であるにもかかわらず保険点数として考慮 されていないために、経済的な面から精度管理試料の削減等を考えなければならなくな ってきている。この点からも経費を必要とする管理試料を用いる方法に比べて、患者デ ータを用いる精度管理法はコスト削減に効果を発揮するものと考えられる。しかし、患 者データを用いた精度管理法のみでは完全に管理できるわけではなく、あくまでも患者 試料を用いた精度管理法の補助として用いることが原則である。

また、従来から行われている精度管理法では、測定がバッチ単位で実施されている 場合は、そのバッチ単位の測定が終了した時点で精度管理が行われる。しかし、最近の 多数検体処理用の自動分析装置においては連続的に多数の患者検体が測定され、臨床側 から報告の迅速性を求められているために結果が出力されると同時にデータを報告す る必要がある。すなわち、患者データが自動分析装置から出力されたその時点で、リア ルタイムに精度管理が実施されなければならない26~30)。この点から考えると、管理 試料を用いた精度管理法では、ある一定間隔ごとに管理試料を挿入してその管理試料間 の患者データの良否を判定するため、管理試料と管理試料の間の患者検体についてのリ アルタイムな精度管理には対応できないことになる。一般的に行われている管理試料を 用いる精度管理法には、管理試料の安定などそれ自体の問題点以外にもこのような問題 点があることを考慮する必要がある。

本論文はこの精密度の管理において日常の患者データを用いて行う精度管理法に ついての研究であり、管理試料を用いた精度管理法の補助としての有効性、また管理試 料を用いた精度管理法では管理できないブラインド部分をできる限り少なくするため の患者データを用いたリアルタイムな精度管理法の開発について記述した。

2

# 第2章 管理試料を用いる精度管理法

## $2.1$   $(X - B a r) - R$ 管理図法

1950年にLeveyとIenningsにより提唱されて広く用いられている 精度管理法である4)。この方法は工業生産における品質管理を臨床化学分野に応用した ものであり、基本的に工業生産においては全て同一製品を対象にして行うものであるの に対して、臨床化学では未知の患者検体を対象にしている点に違いがあるが、いずれに おいてもその管理の対象は工程であり、工業生産においては製品製造工程、臨床化学で は測定工程であり同様な管理法を利用できるとの考えで利用されている。

本法を使用する場合の前提としては群内(日内)の容認しうる変動を基準にして容 認し得ない群間(日差)の変動を管理するものである。日内と日差に有意な差があれば この管理法は使用できないが、サンプリングの方法が現実の変動を反映しているかが問 題であり、2重連続測定値とか特定の部分のみの測定値を用いるなど実際の検体では行 わないようなサンプリングではこの管理法は利用できない。

使用する管理用試料の性状については、患者試料と性質が同じで管理状態を良く反 映するものと規定されている。また管理状態の判断には CV 値が用いられるが、この CV 値は管理用試料の濃度値の高低により変化するため、管理用試料の濃度値にも規定 が必要であり、健常人の分布が正規分布するか対数正規分布するかによってその濃度値 が規定されている。健常人の分布形式が正規分布する場合は基準範囲内の濃度値を用い、 対数正規分布する場合は(基準範囲の上限値-20%)~(基準範囲の上限値)の濃度 値を使用すると規定されている。6)

管理限界の設定においては毎日の測定試料数が異なれば毎日の管理限界値が異なる ために現実問題としては非常に使用し難い管理図法となるために確実に得られる試料 数に固定する方法が推奨されており、JISの(X-Bar)-R管理図用係数に基づ いて設定される。用手法やバッチ処理測定で実施される精度管理法は、一般的に2本の 管理試料によって行われるが、自動分析装置による測定では患者検体の一定間隔おきに 管理用試料が挿入されている。このため、毎日の測定検体数に応じて管理試料の本数が 変化するために管理限界は毎日変動することになり、本数に応じた管理限界に設定する

必要がある。しかし、現実に使用しやすい方法として毎日確実に得られる2~5本の管 理試料の本数に固定して使用する方法が規定されている。ただしR管理図の下方管理限 界はもともと製造におけるコストダウンのために設定されるものであるため、臨床化学 分野では不必要とのことで、R管理図での管理限界は上方管理限界のみが設定されてい る。6)

また一般的に管理図法は毎日の測定値をプロットしてその変動を視覚に訴えるこ とに意義があるために、見やすい管理図を作成するために管理図の目盛りの設定方法も 規定されている。特に(X-Bar)管理図とR管理図の変動を平等に判断するために、 両管理図の管理限界の目盛り幅は等しく設定されている6)。

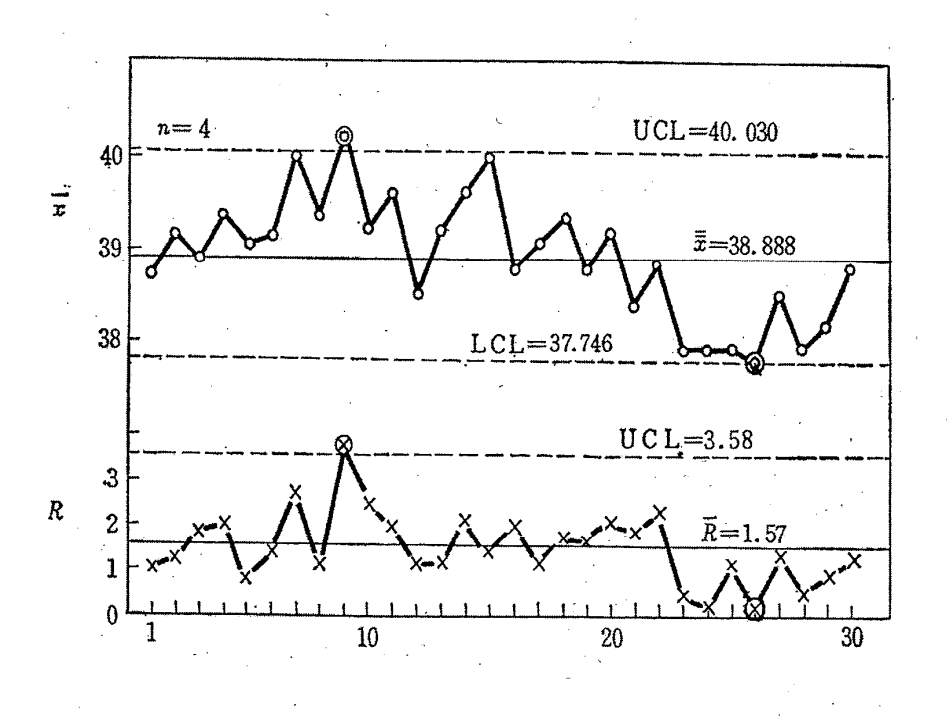

## 図 2. 1  $(X - B a r) - R$ 管理図<sup>9)</sup> UCL: upper control limit

LCL: lower control limit

## 2.2 マルチルール管理法

(X-Bar)-R管理図を利用して、より的確にその変動を解析するためにWe stgardはマルチルール管理図法を提案し<sup>7)</sup>、Parvinはこの方法の誤差検出 感度について検討が行い有効性を確認している8)。

本法は約1ヶ月間の予備データを収集して平均値(X-Bar)と標準偏差(s) を計算して、

 $3 s$ 管理限界= $(X - B a r) \pm 3 s$ 

 $2 s$ 管理限界= $(X - B a r) \pm 2 s$ 

 $1 s$ 管理限界= $(X - B a r) \pm 1 s$ 

の管理限界を設定する。データの変動は以下の6ルールで管理される。

- 1。:管理理料の1個のデータが2s管理限界を越えることをチェックする。
- 1、。:管理試料の1個のデータが3s管理限界を越えることをチェックする。
- 2。:管理試料の2個の連続したデータが2s管理限界を越えるか、あるいは2種 類の管理試料の両方のデータが同時に2s管理限界を越えることをチェッ クする。
- R4s:管理試料の2個の連続したデータの差が4sを越えるか、あるいは2種類の 管理試料のデータの差が4sを越えることをチェックする。
- 41s:管理試料の4個のデータが連続して1s管理限界を越えるか、あるいは2種 類の管理試料のデータが同時に2回連続して1s管理限界を越えることを チェックする。
- $10_{\text{max}}$ : 管理試料の $10$ 個のデータがX-Barの+側、または一側に連続して 片寄るか、あるいは2種類の管理試料5個が連続してX-Barの+側、 または-側に片寄ることをチェックする。

この6つのルールを組み合わせて偶然誤差と系統誤差を検出しようとする方法で ある。

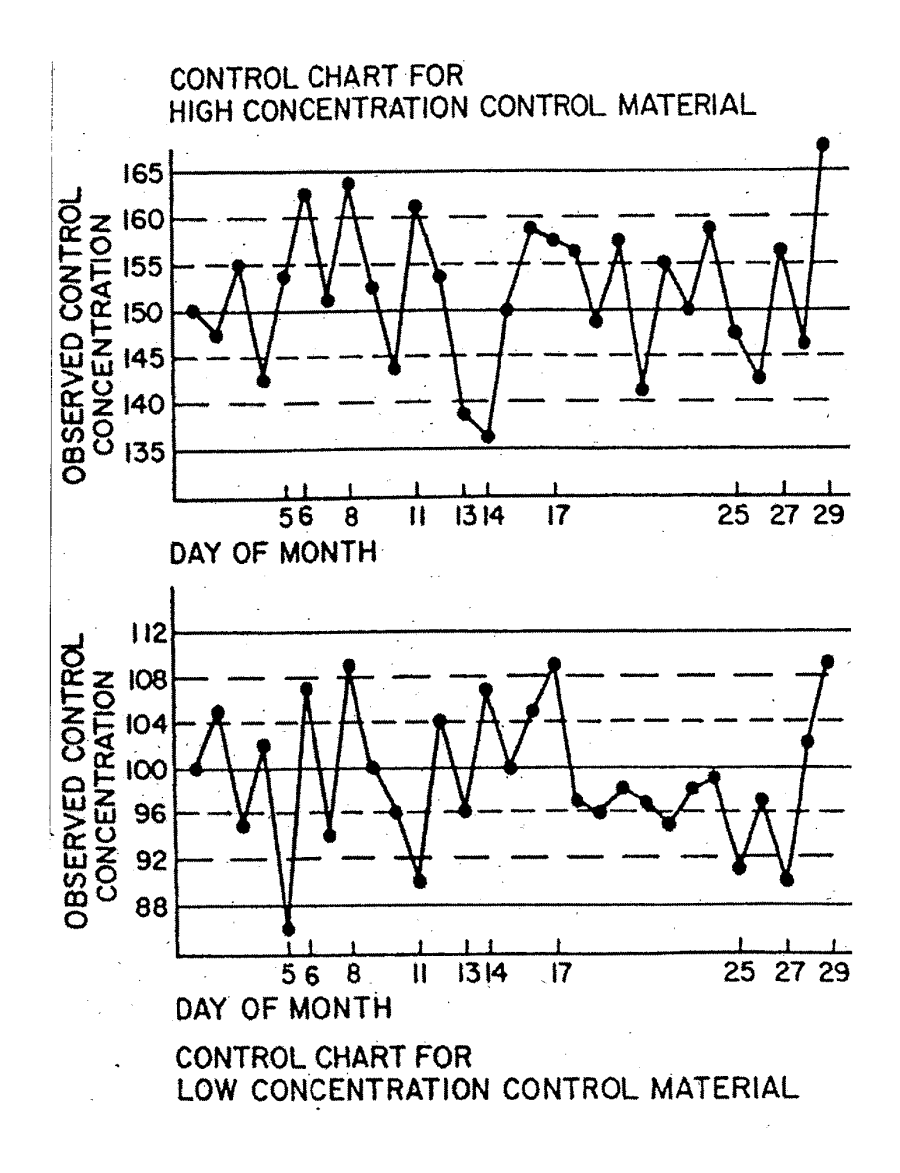

図  $2.2$  マルチルール管理図<sup>7)</sup>

## $2.3$   $(X-Bar) -s$ 管理図法

自動分析による測定に伴い多数の管理試料データが出力される場合に使用され、 (X-Bar)-R管理図法でバラツキの指標としているRの代わりにs(標準偏差) を用いる精度管理法である。バラツキの指標として本来はこのsがRに比べて優れてい るが、手軽に計算できる点ではRに利点がある。しかし最近の自動分析装置のように装 置内にsの計算機能が内蔵されておればsの方がより理にかなった管理法であるとい える。ただし、パラメーターの性格上、sはバラツキの平均的な変化を反映するのに対 して、Rは1点でもかけ離れたデータでも敏感に検知することができる利点がある。ま た、R管理図は一般的に管理試料の測定本数が10本以上になると性能が悪くなるが、 s管理図は逆に管理試料の測定本数が多いほど検出力が良くなる。本法の管理限界は係 数表から導き設定する $23$ )。

## 2.4 CV管理図法

自動分析装置での測定のように多数の管理試料データが得られる場合に使用され、 そのバラツキの管理をR,sに代わってCV(変動係数:coefficient variation)を用 いて管理しようとする管理法である。R,sで管理図を書く場合は項目によって数値の 大きさが異なるが、CVを用いることにより項目間のバラツキは均一化される利点があ る。(CV(%)=(SD/平均値)×100)この管理図法では項目間の精度の比較 ができることや、管理試料やロットが変更になり濃度値が変わった場合でもCVで管理 するために連続した管理図を作成できる。しかし、現実には CV 値によってバラツキを 均一化できない場合もあるので注意する必要がある。原理的には(X-Bar)-s管 理図法と同じで、sの代わりに CV 値を用いることになり、管理限界は管理図用係数表 を用いて設定する23)。

## $2.5$   $(X-Bar-s)-Rs$ 管理図法

(X-Bar-s)は移動平均、Rsは移動範囲を表しデータをn個ずつ順にずら して群分けした場合の平均値と範囲により行う精度管理法である<sup>9,23)</sup>。

この精度管理図法の特徴は、次々のデータをn個ずつ順にずらして群分けするため に各群中に同じデータが含まれ、各群が独立でなくなり、前後に(n+1)点以上離れ て初めて独立になる。このため、少しくらいの異常データは隠れてしまい、大きな異常 データがあると、連続したn点が限界外にとびだしやすい。すなわち小さな変動を押さ えて大きな変動だけを見やすくすることができる。管理限界は(X-Bar)-R管理 図法と同様に管理図用の係数表を用いて設定する。

## 2.6 累積和法

管理試料データを累積和することにより、(X-Bar)-R管理図法では検知が 困難な微妙で継続的に起こった平均値の変動を検知しようとするものである。測定値の 平均値からの偏りを累積しているために測定値のトレンドやシフトの原因となる系統 誤差を高感度に検出できる。

管理血清を10回以上連続測定してその総平均値(X-Bar)を求め、測定値(X i)と総平均値との差(スコアとよぶ)の累積和(Si)をプロットしていく。

 $S_1=X_1- (X-B a r)$  $S_2 = S_1 + (X_2 - (X - B a r))$  $S_3 = S_2 + (X_3 - (X - B a r))$ ・ ・ ・  $S_i = S_{i-1} + (X_i - (X - B a r))$ 

管理限界は設定せず、管理線の傾向の変化で異常を検知する。統計的には4回続け て下方または上方傾向があれば分析過程の異常を示し、6回続けば分析を中止する必要 がある。

累積和法による管理図の特徴を以下に示す<sup>23)</sup>。

- (1)実測値を記入しない
- (2)管理限界線を引かない
- (3)簡単な代数和で管理できる
- (4)即時性がある。

# 第3章 管理試料を用いない精度管理法

## 3.1 反復測定法

管理試料を用いず患者検体を再測定して同じ測定値が得られるかを管理する方法 である。管理手順としては、毎日の測定検体の中で翌日検査可能な検体量が残っている 検体を密栓し冷蔵保存して、翌日に再検査を実施、前日を100としてプロットしてい き相対的な値で日差変動を管理する。本法は安定な管理試料が得られにくい血液検査や 止血検査分野などの精度管理法として用いられてきた。しかし、試料自体の変動をいか に考慮するか、また運用上の問題として土曜日、日曜日等のブランクとなる日が発生す る場合は管理が困難である23)。

## 3.2 ナンバープラス法

1963年にホフマンによって提唱された精度管理法で、毎日測定している患者検 体の測定値分布は大きく変動するものではなく、統計処理によりその最頻度値(モード) を越える測定値の割合は60%であるとして、この最頻度値を越える測定数をナンバー プラスとして管理を行う方法である。

同一検体を除き連続的に得られる患者検体500例について度数分布曲線を作成 して、最頻度値(モード)を求め、それ以上の測定値数が全体の何%か算出する。ホフ マンによるとこの値は60%であり、ナンバープラスの値としては0.6である。管理 限界としては95%信頼限界として、以下の式によって計算する。

 $95\%$ 信頼限界=np±2√(npq)

ただし、

n:群中の検体数(一般に50を用いる) p:ナンバープラスの比率(一般的には0.6を用いる) q:ナンバープラスの補数で1-p(一般的に0.4)

一般的に用いられる95%信頼限界は、n=50,p=0.6,q=0.4で計算 すると30±7(23~37)となり、これを管理限界とする。管理図としては、中心 線を30、上方管理限界を37、下方管理限界を23として(X-Bar)管理図と同 様の管理図を作成する。日常測定データの50本ごとにモードを越えるナンバープラス の比率を求めて次式でナンバープラス値を算出する。

ナンバープラス値=n×p

このナンバープラス値を管理図上にプロットして変動を管理する。

本法は患者データの分布が安定していることを前提に管理されるが、ある特定の疾 患のみを対象とする病院もあるため、病院ごとに患者データの分布状態が異なるのは当 然である。したがってこの方法によって管理を行う場合は各病院独自にナンバープラス  $\mathcal{O}$ 値を求めて独自の管理限界を設定する必要がある $10, 31, 32$ )。

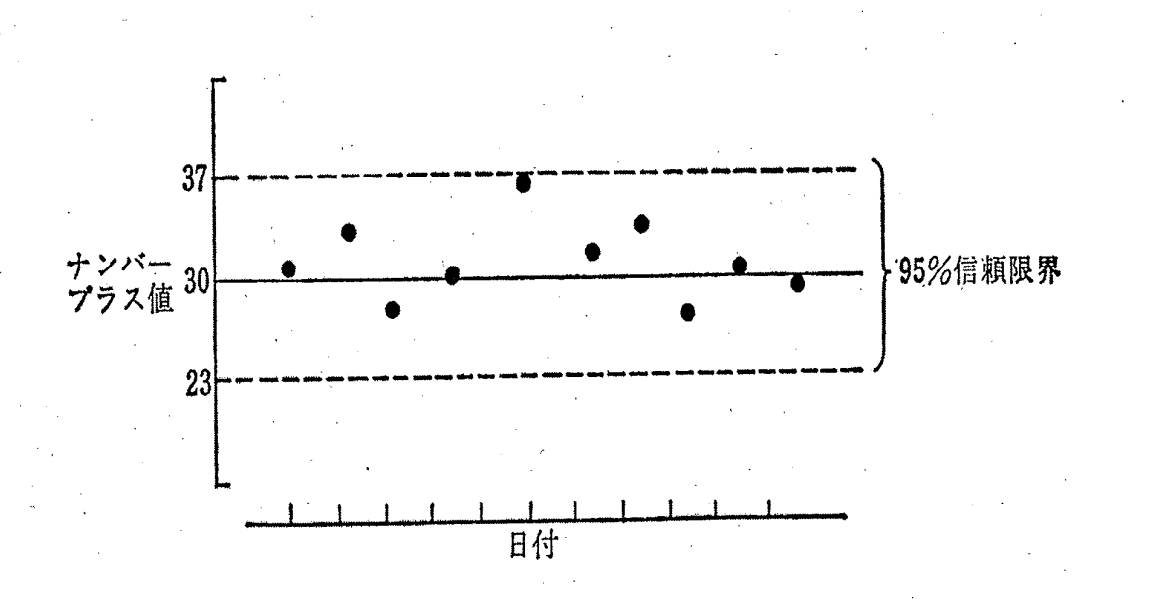

図3. 1 ナンバープラス法 $10$ 

## 3.3 正常者平均値法

ホフマンはナンバープラス法を提唱したが、芳しいデータは得られず、それを改め 正常者平均値法を提唱した。正常者平均値法は、患者検体測定値の大半は基準範囲内に 入り、その基準範囲内に含まれる測定値の平均値は安定であり (X-Bar)-R管理 図と同じ要領で測定系の偏りを判定する方法である。対象項目について基準範囲を求め、 この基準範囲内の患者データを管理に使用する。

管理限界としては95%信頼限界を用いるが、信頼限界は使用するデータ数n(5 ~10)によって異なり健常人の度数分布から求めた標準偏差(SD)から算出する。

95%信頼限界=基準範囲の中間値± (1.96SD/√n)

まず基準範囲を求め、使用するn数に応じた管理限界線を設定する。垂直軸に基準 範囲の中間値、水平軸に日付を目盛ったグラフに95%信頼限界の管理線を引く。毎日 の患者データから基準範囲内に含まれる患者検体の中から5~10検体選び、その平均 値を計算して管理図にプロットする。

この方法は日常の患者データを用いた管理法として簡便であるが、患者データの分 布状態により影響を受けることや毎日の検査が終了した時点でなければデータをプロ ットできないことから迅速性に欠ける11,33~38)。

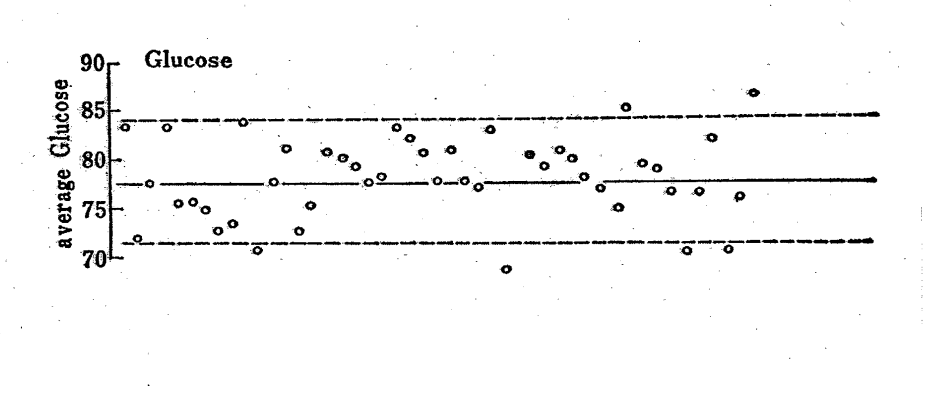

#### $\boxtimes$  3. 2 正常者平均値法 $^{11}$

## 3.4 クロスチェック法

異なる施設、機器、方法、試薬、測定者などから得られる測定値の同一性で管理し、 施設間差などのチェックに用いることができ、基準となるリファレンスラボの測定値と の比較に利用できる。一般的には自施設で使用している標準液、管理試料、患者検体な どを他施設で測定して、測定法の違いや標準液の設定値の違いに関する誤差要因の管理 に用いる。施設間のデータ管理には外部精度管理のコントロールサーベイが利用されて いるが、コントロールサーベイを受動的な管理とするならば、このクロスチェックは能 動的に行う積極的な管理手法といえる39)。

## 3.5 項目間相関法

検査項目にはASTとALT、UNとCREなど関連性の強い項目がある。これら の項目が同時に測定された場合、その項目間の比率や差を計算して、患者検体取り違い の個別管理や分析装置の管理に利用する。この方法は基準範囲に近いデータでも誤差の 検出率が高く、比較的簡単な計算で管理できるので一般的に良く利用されている。

過去に報告された項目間相関項目としては、NaとCl、UNとCRE、ASTと ALT、LDとALT、CHEとALB、LAPとALP、γ-GTとALP、Caと IPなどがある。各項目間の比率、差などは統計的に算出されるが、その管理限界の設 定についての規定はなく、各施設独自にチェックしたい数値を設定している。また、比 率でチェックする場合は、患者データの濃度について低濃度域から高濃度域に至るまで 同じ比率でチェックした場合は歪みを生じるために、各濃度域に応じたチェック値が設 定される。このチェック値の設定によってチェックされる患者データ数は大きく変動す る。最近の自動分析装置にはこのチェック機能があらかじめ内臓されている機器が多く、 設定によってはチェックされた検体は自動的に再検査が行われる。この場合、チェック 値を厳しくしすぎると再検率が高くなりコスト高になり、また緩くしすぎると異常の発 見率が低下するために、管理限界となるチェック値の設定は各施設に応じて適宜決定す る必要がある12,13)。

## 3.6 デルタチェック法

同一患者について前回値など過去のデータと比較してその差(デルタ)の大きさに より、患者検体の取り間違いなどの誤りを発見しようとする方法である。これは日常の 診療の現場では常に実施されていることで、これを検査室でデータを報告する前にチェ ックしようとするものである。

この方法には、累積デルタ・チェック法<sup>14~16)</sup>分別デルタ・チェック法<sup>17)</sup>などが あるが、計算方法が煩雑で実際には各項目ごとに前回値との差または比を用いてチェッ クする方法が一般的に使用されている。一般的に用いられる項目としては、Na、K、 TCHO、CHE、γ-GT、LAP、TTT、ZTTなどである。

この管理法は患者の過去のデータが必要なため、患者識別のための基本情報を記憶 できる分析装置でなければ分析装置単独で管理することは不可能である。このため、患 者データ識別のための基本情報と過去値を記憶できるだけの容量をもった上位コンピ ュータシステムと連携することによって行われ、自動的な再検査機能も可能となる。

チェック値の設定については項目間相関と同様、チェックを厳しくして検出率が高 くなると再検が多くなりコスト高や業務停滞につながるために実用的に使用するため には適当なチェック値に設定する必要がある。

## 3.7 出現実績ゾーン法

過去の大量の患者データの分布をもとに、出現頻度の高い領域を許容範囲として自 由な形で設定することにより、検査結果の異常低値、異常高値、項目間チェック、前回 値チェックの許容範囲として反映させて、無駄な再検査を少なくすることにより経済的、 時間的な効率化を図ろうとするものである。

項目間相関やデルタチェック法によって行われた個別管理による再検査の検体は 現在の分析装置の精密性から考慮すると再検査してもほとんど同じデータが得られ、再 検査することは単にコスト高を招くのみになっている。このため無駄な再検査を少なく して迅速に結果を報告するために出現実績ゾーン法が考案された。この方法における判 断は熟練技師の判断、すなわちエキスパート感覚で結果を判断できるよう、実測データ から管理基準を設定するものである。

管理方法としては単項目管理、項目間相関管理、前回値管理が行われる。単項目管 理での管理基準範囲の設定は、溶血や乳ビ血清などを除外した検体でデータ数10,0 00例以上の実測データのヒストグラムを作成し、その測定値の分布から「あり得るデ ータ範囲」を確認したうえで上下 1%をカットして許容範囲とする。

項目間相関管理は大量の患者データについて各項目間の相関係数を求め、その係数 が0.500以上の関係にある項目を対象項目とする。管理基準範囲の設定は出現実績 ゾーンの周辺を1%カットして設定する。

前回値管理は、前回の測定日からの経過日数別の等高分布から40段階の断面ヒス トグラムを作成、各断面ヒストグラムの中央値から99%で上・下限値を連続的に結び 範囲を決定する。経過日数の短いほど異常値範囲に分布する出現頻度が高く、経過日数 の長いほど正常分布域に収束する。この現象は殆どの項目で観察されており、それを詳 細に分析して範囲を設定することにより、従来のように画一的な差または比でのチェッ クに比べ、誤判定の少ない有用性の高いチェック方式となる。

この3つの管理基準を設定したうえで、最終的にはその組み合わせでチェックする。 その結果、単項目管理、項目間相関管理、前回値管理を個々に実施した場合に比較して 3つを組み合わせた総合管理によると大幅に再検率が減少する。

また、この方法は、臨床検査に熟練した者が検査結果を判断するような感覚で、検 証しようとするシステムであるため、受診科別に区分した母集団の違いによる実績ゾー ンによる管理も可能である18~21)。

14

# 第4章 リアルタイム潜在基準値移動 平均値法の開発

正常者平均値法は患者データを用いた精度管理法としてホフマンによって提唱さ れ現在でも一般的に用いられているが、患者データ分布の変動によって影響を受ける こと、毎日の最後に判断するために短時間の精度管理には不適であるという2つの問 題点があった。今回のこの研究では、正常者平均値法のこの問題点を解決することに より、日常の精度管理法としてより有効な「リアルタイム潜在基準値移動平均値法」 を開発した。

すなわち、患者データ分布の問題については、単一項目のみを計算処理するのでは なく、患者データから関連異常値項目として4項目選択した。それらの項目が全て基 準範囲内の患者データを潜在基準値とすることにより、抽出した患者データは健常者 からのデータに近くなり変動の少ない分布となることを精度管理法として利用して解 決した。

また毎日の最後に判断する問題点については、単純な平均値ではなく移動平均値を 計算することにより解決した。移動平均値の計算に用いる検体数の大きさは一定にな るために、管理限界も一定となり、測定開始当初でも前日からの日を渡った移動平均 により精度管理が可能となる。さらにデータの発生と同時にリアルタイムな精度管理 も可能となった。

#### 4.1 材料および方法

## 4.1.1 機器

日立7450形自動分析装置(日立ハイテクノロジー、東京、日本)による日常検 査データを検討に使用した。日常検査としてバックアップ処理や迅速処理を考慮して同 一機種を2台並行稼働させている。精度管理は各機器毎に実施する必要があるため、今 回の検討には1台の機器により測定されたデータを用いている。

日立7450形自動分析装置は最大9,600テスト/時間、同時分析項目は40

項目のディスクリート方式のマルチライン多項目同時分析装置であり、日常検査におい ては搬送ラインと一体化することにより検体投入、遠心分離、開栓、バーコード読みと り、分析までが全自動で行われる。精度管理においても管理試料を用いた精度管理法は もとより、患者の個別データ精度管理法である項目間相関、上位コンピュータシステム と連携することにより過去のデータとの比較等を実施してデータのチェックを行って いる。

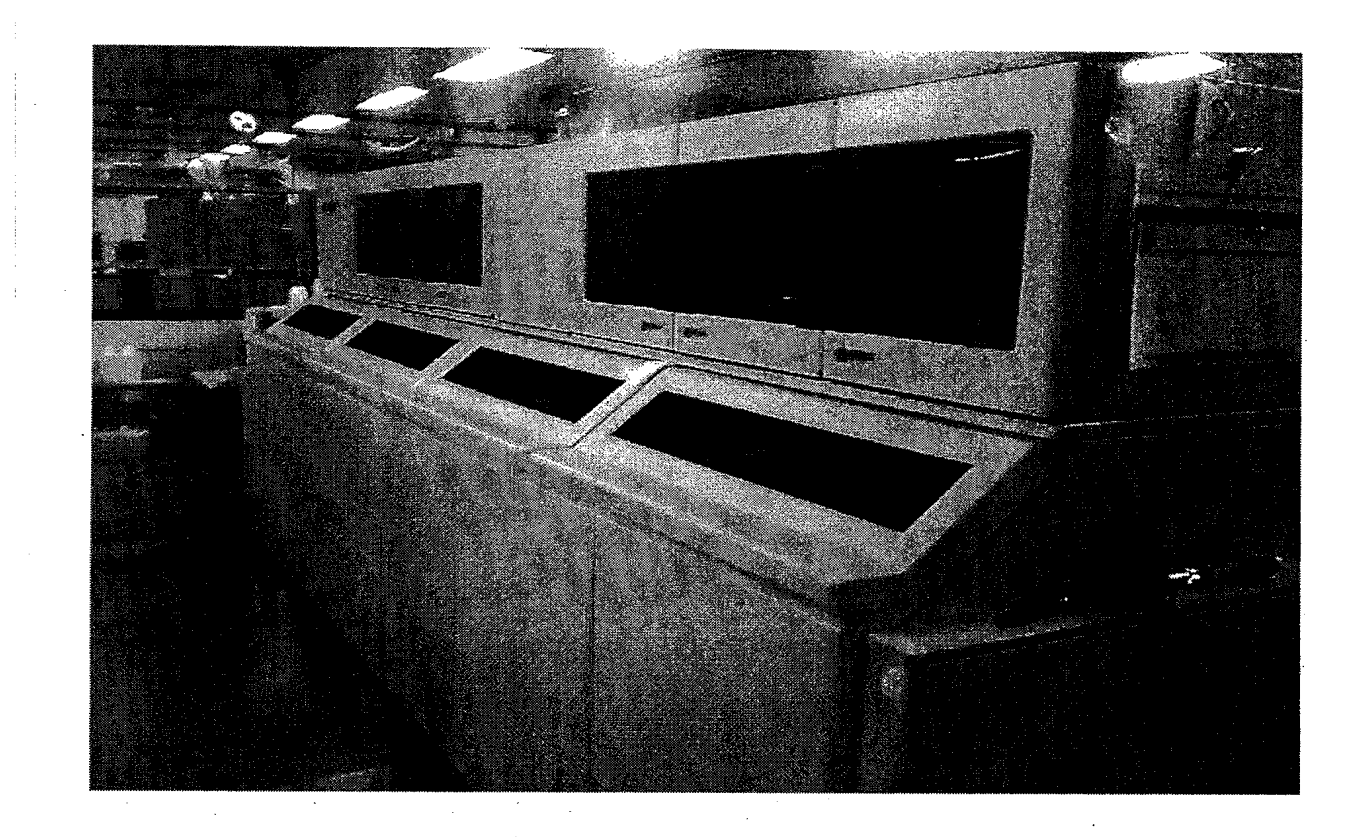

図4.1 日立7450形自動分析装置

## 4.1.2 管理用試料

管理試料を用いた精度管理法用の管理試料としては以下の3種類の市販コントロー ル血清を使用した。

(1)精度管理用凍結プール血清 L-コンセーラ「ニッスイ」(日水製薬、東京、日

本)

(2) Triad LINK COMPREHENSIVE CUSTOM UNASSAYED CHEMISTRY CONTROL SERUM (BECKMAN COULTER 、 FULLERTON, CALIFORNIA,USA)

(3)精度管理用血清 液状ネスコール-A(アズウェル、大阪、日本)

## 4.1.3 データ処理

日立7450形自動分析装置のデータ処理用コンピュータからPower MAC G4 (Apple Computer, California, USA)コンピュータにデータを取り込み Microsoft Visual Basic Application Edition of Microsoft Excel 98 Macintosh Edition (Microsoft, Washington, USA) でプログラムを作成してデータ処理を行った<sup>40~42)</sup>。

## 4.1.3.1 エクセルデータ形式

日立7450形自動分析装置のデータをエクセルファイルに落としたデータ形式 を表4.1に示す。

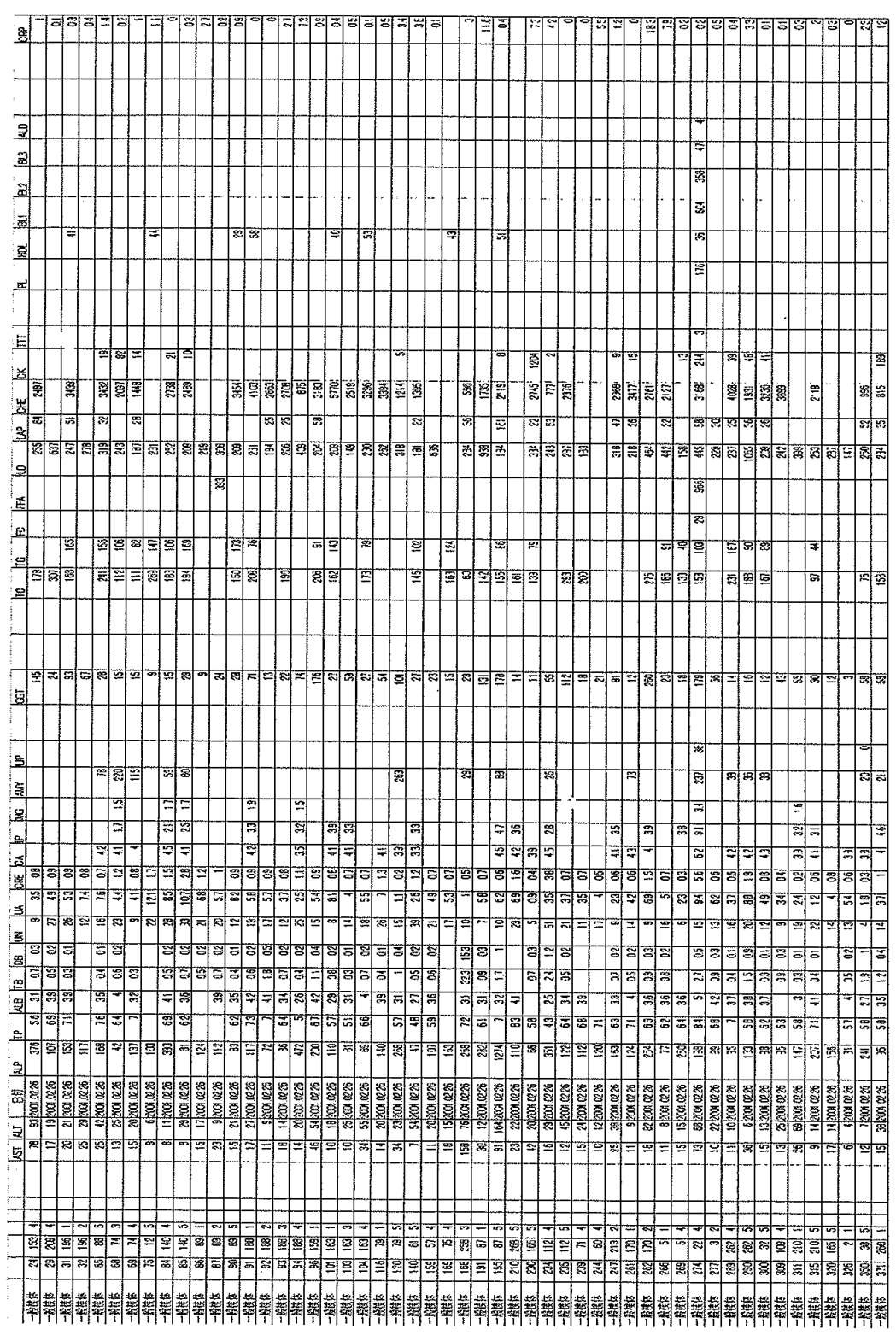

## 表4.1 エクセルデータ形式

## 4.1.3.2 潜在基準値データの抽出プログラム

ASTを例にそのプログラムを示す。

Sub AST\_潜在基準値抽出プログラム()

'関連異常値項目を4項目設定(対象項目:AST、1: ALT、2:γ-GT、3:ALB、4: UN) '各項目の基準値をプログラム内で設定する

――――――――――――――――――――――――――――――――――――――――

'AST(対象項目)

'

For  $I = 2$  To 20000

If IsEmpty(Cells(I, 1)) = True Then '1列目の2行目以後の検体名称セルが空

白ならば処理を停止する。

```
 GoTo OWARI1:
```
End If

If IsEmpty(Cells(I, 8)) = True Then 'データセルが空白セルは削除。ASTの列

番号は8列目

Range(Cells(I, 1), Cells(I, 100)).Delete

 $I = I - 1$ 

If  $I = 1$  Then  $I = 2$ 

#### End If

If Cells(I, 8).Value < 7 Or Cells(I, 8).Value > 24 Then '基準値下限(AST=7) 以下、基準値上限(AST =24)以上のいずれでも 削除する

Range(Cells(I, 1), Cells(I, 100)).Delete

 $I = I - 1$ 

End If

Next I

## OWARI1:

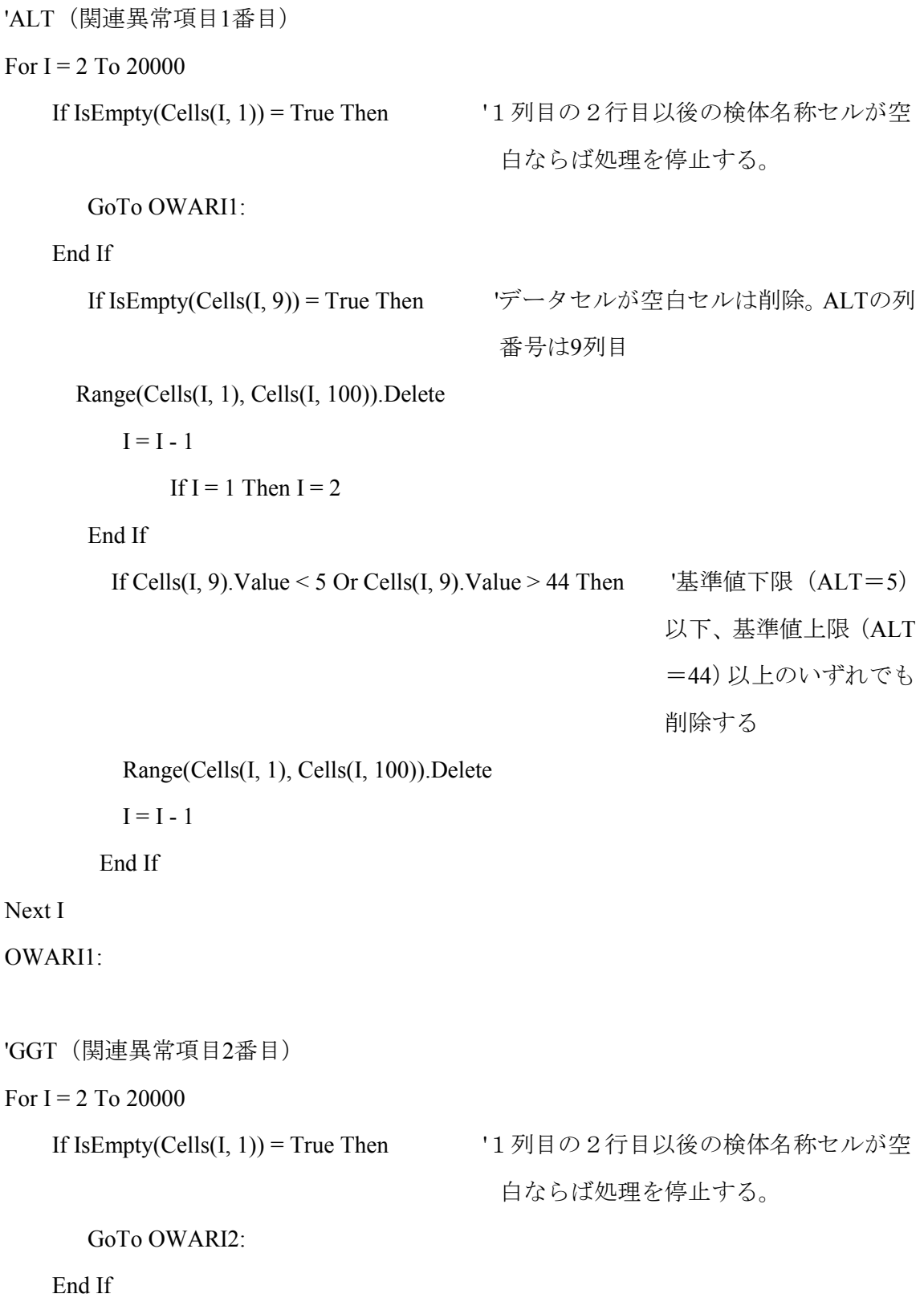

```
If IsEmpty(Cells(I, 25)) = True Then 'データセルが空白セルは削除する。γ
                                         -GTの列番号は25列目
       Range(Cells(I, 1), Cells(I, 100)).Delete 
         I = I - 1If I = 1 Then I = 2 End If 
        If Cells(I, 25).Value < 6 Or Cells(I, 25).Value > 57 Then '基準値下限(γ-GT=
                                                       6)以下、基準値上限
                                                        (γ-GT=57)以上の
                                                       いずれでも削除する
          Range(Cells(I, 1), Cells(I, 100)).Delete 
         I = I - 1 End If 
Next I 
OWARI2: 
'ALB (関連異常項目3番目)
For I = 2 To 20000
If IsEmpty(Cells(I, 1)) = True Then '1列目の2行目以後の検体名称セルが空白な
                                    らば処理を停止する。
       GoTo OWARI3: 
    End If 
      If IsEmpty(Cells(I, 13)) = True Then 'データセルが空白セルは削除する。
                                         ALBの列番号は13列目 
      Range(Cells(I, 1), Cells(I, 100)).Delete 
         I = I - 1If I = 1 Then I = 2 End If
```
If Cells(I, 13).Value < 3.5 Or Cells(I, 13).Value > 5 Then '基準値下限(ALB=

3.5)以下、基準値上 限 (ALB=5.0) 以上 のいずれでも削除す

る

Range(Cells(I, 1), Cells(I, 100)).Delete

 $I = I - 1$ 

End If

Next I

OWARI3:

'UN(関連異常項目4番目) For  $I = 2$  To 20000 If IsEmpty(Cells(I, 1)) = True Then '1列目の2行目以後の検体名称セルが空 白ならば処理を停止する。 GoTo OWARI4: End If If IsEmpty(Cells(I, 16)) = True Then アータセルが空白セルは削除する。UN の列番号は16列目

Range(Cells(I, 1), Cells(I, 100)).Delete

 $I = I - 1$ 

If  $I = 1$  Then  $I = 2$ 

#### End If

If Cells(I, 16).Value < 7 Or Cells(I, 16).Value > 22 Then '基準値下限(UN=7) 以下、基準値上限(UN =22)以上のいずれで も削除する

Range(Cells(I, 1), Cells(I, 100)).Delete

 $I = I - 1$ 

End If

Next I

OWARI4:

#### End Sub

他の項目についてはこの各項目の組み合わせを変えることによりプログラムを変更し て処理した。

――――――――――――――――――――――――――――――――――――――

## 4.1.3.3 移動平均値計算プログラム

(計算式)

移動平均には単純移動平均、修正移動平均、加重移動平均などがあるが我々は単純移動 平均を用いて以下の計算式に従い計算を行った。

移動平均 $= (X_1+X_2+X_3+\cdot\cdot\cdot+X_n)$  / n

Xは設定本数内の各患者データ

nは計算本数

(例)移動検体数(1)、検体数の大きさ(3)の例で移動平均(MAn)を計算した。

――――――――――――――――――――――――――――――――――――――

 $X_1$  $X_2$  $X_3$  $\overline{X}_4$  $X<sub>5</sub>$  $X<sub>6</sub>$  $MA_1 = (X_1 + X_2 + X_3)$  / 3  $MA_2 = (X_2 + X_3 + X_4)$  / 3  $MA_3 = (X_3 + X_4 + X_5)$  / 3 検体数の大きさ(3) 移動検体数(1)  $\rm MA_{1}$  $\Big\}$  MA<sub>2</sub>  $MA<sub>3</sub>$ 

(プログラム)

――――――――――――――――――――――――――――――――――――――

「計算スタート行?」、「計算する列?」、「打ち出し開始列?」、「移動検体数?」、 「検体数の大きさ?」を自由に設定可能して融通生を高めた。以下にプログラムを記述 する。

――――――――――――――――――――――――――――――――――――――

なお、移動検体数は全て1で計算した。

```
Sub 移動平均() 
' 
' マクロ記録日 : 2001.8.14 ユーザー名 : 林 貞夫
' 
Dim total As Variant 
Dim endno As Integer 
Dim rowno As Integer 
Dim average As Variant 
Dim n As Integer
Dim j% 
Dim ROW As Integer 
Dim i%
50 
'初期値設定
startno = Application.InputBox(Prompt:="計算スタート行?(=1)", Title:="", Type:=1)
RETU = Application.InputBox(Prompt:="計算する列?", Title:="", Type:=1) 
C = Application.InputBox(Prompt:="打ち出し開始列?(計算する列から右にずらす列
                             数) ", Title:="", Type:=1)
i = Application.InputBox(Prompt:="移動検体数? ", Title:="", Type:=1) 
d = Application.InputBox(Prompt:="検体数の大きさ?(エンド番号はスタート番号に
                               <この数-1>をプラス", Title:="", Type:=1) 
n = 0total = 0endno = 0ROW =startno
```
Cells(ROW, C + RETU).Select '1行目にタイトル印字

Cells(ROW,  $C$  + RETU) = "開始行"

 $Cells (ROW, 1 + C + RETU). Select$ 

Cells(ROW,  $1 + C + RETU$ ) = "終了行"

Cells(ROW,  $2 + C + RETU$ ). Select

Cells(ROW,  $2 + C + RETU$ ) = "n 数"

Cells(ROW,  $3 + C + RETU$ ). Select

Cells(ROW,  $3 + C + RETU$ ) = "平均値"

 $ROW = \text{startno} + 1$ 

nextstartno:

endno = startno + d - 1

For  $n =$  startno To endno

If Cells(n, RETU).Value = Empty Then '空データの時は終了

GoTo NEXTR1:

End If

'カウントと平均値の計算

Set targetrange = Range(Cells(startno, RETU), Cells(n, RETU)) ROWNUM = targetrange.Rows.Count '行数のカウント total = total + Cells(n, RETU) '合計数の計算 average = total / ROWNUM マギ均値の計算 Next n

'PRINT

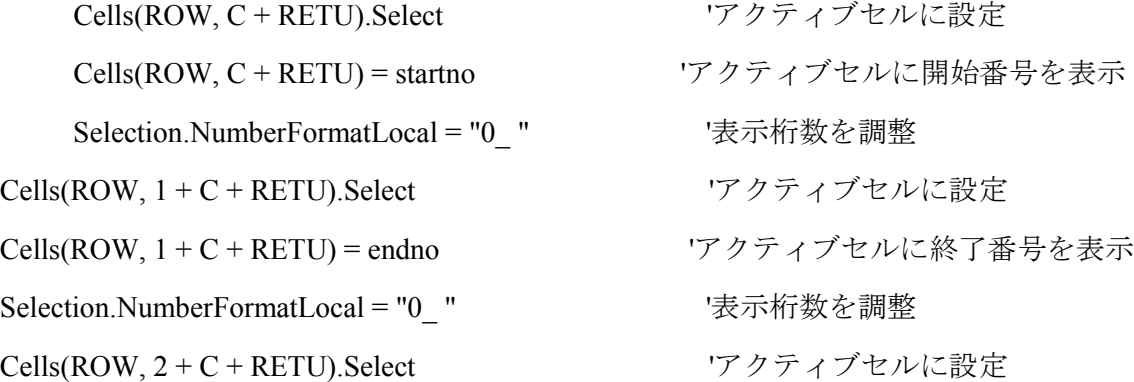

Cells(ROW, 2 + C + RETU) = ROWNUM 'アクティブセルにカウント数を表示 Selection.NumberFormatLocal = "0 " ま示桁数を調整 Cells(ROW, 3 + C + RETU).Select ワクティブセルに設定 Cells(ROW, 3 + C + RETU) = average 'アクティブセルに平均値を表示 Selection.NumberFormatLocal = "0.00\_ " '表示桁数を調整  $ROW = ROW + 1$ startno = startno + i <br />
startno = startno + i <br />
startno = startno + i <br />
startno = startno + i <br />
startno = startno + i <br />
startno = startno + i <br />
startno = startno + i <br />
startno = startno total = 0  $\qquad \qquad$  '合計値のリセット GoTo nextstartno: NEXTR1: 'PRINT (最後の端数) Cells(ROW, C + RETU).Select ワクティブセルに設定 Cells(ROW, C + RETU) = startno 'アクティブセルに開始番号を表示 Selection.NumberFormatLocal = "0\_ " '表示桁数を調整 Cells(ROW, 1 + C + RETU).Select アクティブセルに設定 Cells(ROW, 1 + C + RETU) = startno + ROWNUM - 1 'アクティブセルに終了番号を 表示 Selection.NumberFormatLocal = "0\_ " '表示桁数を調整 Cells(ROW, 2 + C + RETU).Select アクティブセルに設定 Cells(ROW, 2 + C + RETU) = ROWNUM 'アクティブセルにカウント数を 表示 Selection.NumberFormatLocal = "0\_ " '表示桁数を調整 Cells(ROW, 3 + C + RETU).Select アクティブセルに設定 Cells(ROW, 3 + C + RETU) = average アクティブセルに平均値を表示 Selection.NumberFormatLocal = "0.00\_ " '表示桁数を調整 For  $i\% = 1$  To 5: For  $i\% = 1$  To 20000: Next  $i\%$ : Beep: Next  $i\%$ End Sub

出力例を表4. 2に示す。

――――――――――――――――――――――――――――――――――――――

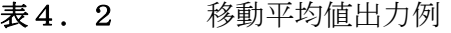

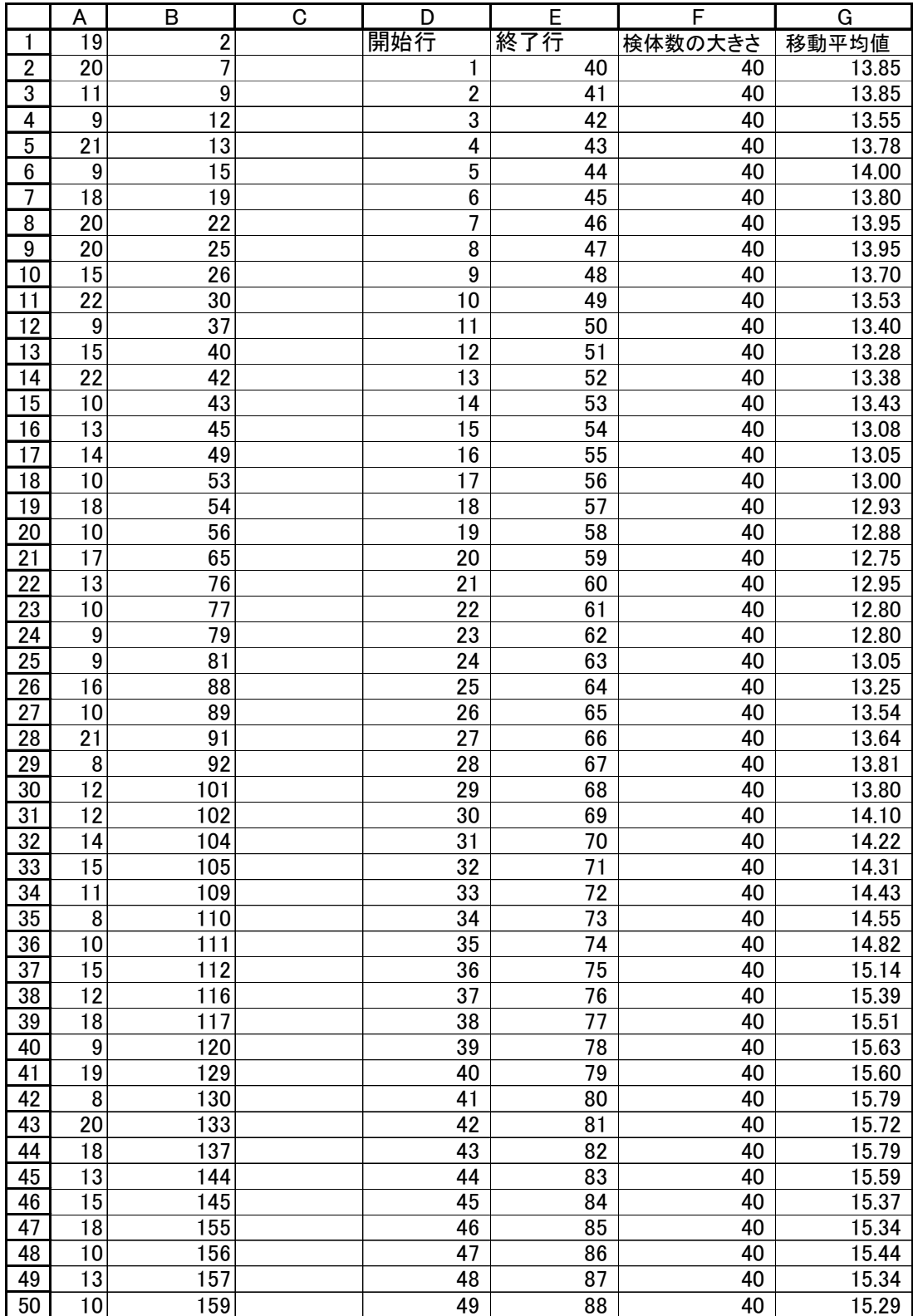

#### 4.1.4 検討項目、期間

検討項目としては依頼件数が多い以下の7項目について実施し、その略名、表示単 位、測定方法、使用試薬について記載した。

- (1) aspartate aminotransferase (AST,  $30^{\circ}$ C U/l, JSCC recommended method).<sup>43,</sup> 44)、自動分析装置用試薬-HRⅡ トランスアミナーゼ-HRⅡ(和光純薬、大 阪、日本)
- (2) alanine aminotransferase (ALT,  $30^{\circ}$ C U/l, JSCC recommended method),  $43^{\circ}$ , <sup>44)</sup>、自動分析装置用試薬-HRⅡ トランスアミナーゼーHRⅡ (和光純薬、大 阪、日本)
- $(3)\gamma$ -glutamyl transferase ( $\gamma$ -GT, 30°C U/l, L- $\gamma$ -glutamyl-3-carboxy-4-nitroanilide), 45) 、リキテックγ-GT(ロシュダイアグノスティックス、東京、日本)
- (4) alkaline phosphatase (ALP, 30°C U/l, SSCC recommended method),<sup>46)</sup>, ALPA A-GS"シノテスト"(シノテスト、東京、日本)
- (5) urea nitrogen (UN, mg/l, urease-GLDH with ammonium blank),  $47$   $\sqrt{e}$ テック」UN(セロテック、札幌、日本)
- (6) uric acid (UA, mg/l, uricase-peroxidase), 48)、サンテストL-UA (三光純薬、 東京、日本)
- (7) creatinine (CRE, mg/l, creatineamidohydrodase-creatineamidinohydrodasesarcosineoxidase-peroxidase).49)、ダイヤカラー・リキッドCRE(小野薬品、 大阪、日本)

検討期間は2001年2月26日から2001年3月28日で、実稼働日数として 22日間の日常検査データを用いた。

#### 4.1.5 MAON(moving average of normals :正常者移動平均値)

移動平均は次々とデータを順にずらして検体数の大きさの群に分けるために、各群 中に同じデータが含まれ各群が独立でなくなり、前後に(検体数の大きさ+1)以上離 れて初めて独立となる。従って、1 つでも大きくかけ離れた異常データがあると連続的 に異常となり、また少しくらい小さな変動があっても隠れてしまい全体の大きな変動の 動きを見ることができるという特徴がある。

MAON(moving average of normals:正常者移動平均値)は、対象項目の1項目に ついて基準範囲内に含まれる患者データを抽出して、その移動平均値を計算した。

#### 4.1.6 関連異常値項目

潜在基準値を選択するための関連異常値項目の設定は、20,000検体以上の患 者データから、対象の検査項目が異常を示した時に同時に異常を示す関連の強い検査項 目を4項目選択した。年齢的には極端な低年齢、高年齢を省くために16才から66才 の範囲に限定した。性差については、γ-GT,UAに有意差を生じたが、性差を考慮 することにより患者データ数が少なくなり本精度管理法を実施することが困難になる ため男女含めた患者データで処理した。

### 4.1.7 LRV(latent reference value:潜在基準値)

正常者平均値法による精度管理法は患者構成に大きな偏りがあるとその平均値は 影響を受けるため、一般患者検体に混じって健康診断や研究目的のまとまった検体が集 中するとその影響を受ける。これを回避するためには、できる限り基準範囲に近い患者 データを抽出する必要がある。潜在基準値は、対象項目と同時に異常となる確率の最も 高い関連性を示す他の検査項目の値がいずれも基準範囲内にある患者データを抽出す るものであり、同時に測定される関連異常値項目は4項目以上で多いほど抽出データは 基準範囲により近いデータとなる50)。しかし、関連異常値項目として多くの項目を設 定すれば、その項目全てに依頼があり、かつ基準範囲内に入る条件を満たす患者データ は極端に少なくなるため、必要最低限の4項目で実施した。

## 4.1.8 MALRV(moving average of latent reference values :潜在基準値移動平均値 )

The Microsoft Visual Basic Application Edition of Microsoft Excel 98 Macintosh Edition によるプログラムを用いて、まず対象項目と4項目の関連異常値項目のいずれも基準範 囲内の患者データである潜在基準値を抽出した後、対象項目について患者データの移動 平均値を計算した。移動平均値を求める検体数の大きさは、CV値の目標値を5.0% と定めてこのCV値をクリアーする検体数に設定した。

## 4.1.9 シミュレーション

シフト現象の確認のため、患者データ400本について人為的に各項目の基準範囲 上限値の10%、20%、30%の値をシフトさせて、警戒限界と管理限界をオーバー する検体数について検討した。この検討には、MALRVの有効性を確認するために単 項目によるMAONとの比較実験を行った。また、トレンド現象の確認として元データ 400本について0.1ずつ順次積算加算(1本目は+0.1、2本目は+0.2,3 本目は+0.3,・・・・)させた場合の移動平均値の変動を検討した。

検討に使用したデータは、シミュレーションする前のプロットの変動が少なく平均 値±2SDの範囲内に全てがプロットされている期間のデータを用いた。これは基礎と なるデータに変動があると、シミュレーションによる変動がうち消されたり、または助 長されたりして正確な動きを把握できなくなる恐れがあるためである。

#### 4.2 成績

#### 4.2.1 検討期間中の精度管理用試料の日差変動

検討に用いた患者データは、日常検査において精度管理用試料を用いた精度管理法 にて管理状態にあることを確認したデータを使用した。表4.3に検討期間中の3種類 の管理試料のMean、SD、CVを示すが、Meanの低値レベルから高値レベルま でCV値は 0.56~2.84%の結果が得られ良好な管理状態にあることを示している。

|              |      |       | L-Consera |        |       | <b>Triad LINK</b> |        |       | Liauid Nescol-A |         |
|--------------|------|-------|-----------|--------|-------|-------------------|--------|-------|-----------------|---------|
| <b>Test</b>  | Unit | Mean  | SD        | $\%CV$ | Mean  | <b>SD</b>         | $\%CV$ | Mean  | <b>SD</b>       | $\%$ CV |
| <b>AST</b>   | U/l  | 27.2  | 0.52      | 1.91   | 56.1  | 0.49              | 0.87   | 85.6  | 0.55            | 0.64    |
| <b>ALT</b>   | U/l  | 23.9  | 0.68      | 2.84   | 50.3  | 0.67              | 1.33   | 101.8 | 0.79            | 0.78    |
| $\gamma$ -GT | U/l  | 31.0  | 0.85      | 2.74   | 69.8  | 0.67              | 0.96   | 100.8 | 0.89            | 0.88    |
| <b>ALP</b>   | U/l  | 86.9  | 0.80      | 0.92   | 105.3 | 0.59              | 0.56   | 238.0 | 1.97            | 0.83    |
| UN           | mg/l | 1.52  | 0.032     | 2.10   | 1.96  | 0.030             | 1.53   | 3.84  | 0.038           | 0.99    |
| <b>UA</b>    | mg/l | 0.339 | 0.0029    | 0.85   | 0.709 | 0.0051            | 0.72   | 0.846 | 0.0061          | 0.72    |
| <b>CRE</b>   | mg/l | 0.090 | 0.0007    | 0.78   | 0.230 | 0.0018            | 0.78   | 0.379 | 0.0036          | 0.95    |

表4.3 検討期間中の精度管理用3試料の日差変動

## 4.2.2 潜在基準値を設定するための関連異常値項目

表4.4に関連異常値項目を選出するために使用した患者検体数と、基準範囲(RI: reference interval)、単位、関連異常値項目を示す。この関連異常値の4項目は対象項目 が異常値の場合に同時に異常となる確率の最も高い4項目を示すものである。元データ の約20,000検体をデータ処理してこの関連4項目を選出した。潜在基準値は対象 検査項目が基準範囲の場合に、同時にこの関連4項目がすべて基準範囲内、すなわち対 象検査項目と関連異常値項目4項目の合計である5項目全てが基準範囲内の患者デー タとなる。

表4.4 基準範囲 (RI) とLRV選別用の関連異常値項目

| <b>Test</b>  |                                | RI               | Unit | <b>Related test items</b> |              |              |            |  |  |  |
|--------------|--------------------------------|------------------|------|---------------------------|--------------|--------------|------------|--|--|--|
|              | Number of patient <sup>a</sup> |                  |      | 1st                       | 2nd          | 3rd          | 4th        |  |  |  |
| <b>AST</b>   | 775                            | $7 \sim 24$      | U/l  | <b>ALT</b>                | $\gamma$ -GT | $Alb^b$      | UN         |  |  |  |
| <b>ALT</b>   | 758                            | $5 - 44$         | U/l  | <b>AST</b>                | $\gamma$ -GT | ALP          | $Alb^b$    |  |  |  |
| $\gamma$ -GT | 635                            | $6 - 57$         | U/l  | <b>AST</b>                | <b>ALT</b>   | $Alb^b$      | <b>CRE</b> |  |  |  |
| ALP          | 476                            | $58 \sim 186$    | U/l  | $\gamma$ -GT              | AST          | $Alb^b$      | <b>ALT</b> |  |  |  |
| <b>UN</b>    | 774                            | $0.7 - 2.2$      | mg/l | <b>CRE</b>                | $Alb^b$      | $\gamma$ -GT | <b>AST</b> |  |  |  |
| UA           | 596                            | $0.26 \sim 0.80$ | mg/l | <b>CRE</b>                | $Alb^b$      | UN           | <b>AST</b> |  |  |  |
| <b>CRE</b>   | 806                            | $0.03 - 0.11$    | mg/l | UN                        | $Alb^b$      | $\gamma$ -GT | <b>AST</b> |  |  |  |

<sup>a</sup>age from 16 to 66 years old <sup>b</sup>albumin

## 4.2.3 MALRV計算用検体数の大きさの設定

図4.2 は移動平均値を計算する検体数の大きさと検討期間中の移動 平均値のCV値の関係を表したものであり、表4.5はその元データであ る 。実 線 は 関 連 異 常 値 項 目 の 4 項 目 に よ る M A L R V に よ る C V 値 、波 線 は対象項目1項目のみのMAONのCV値である。この結果より明らかに 関連異常値項目4項目のMALRVの CV 値は単項目の移動平均値の CV 値に比較して小さい値を示し、MALRVによる有効性が確認できた。そ こで、MALRVの CV 値の目標値を5.0%と定め、 CV 値がこの目標 値に達する検体数の大きさについて検討したところ、 AST で50, ALT で 110, γ-GT で100, ALP で20, UN で30, UA で30, CRE で110の結果 が得られた。図より検体数を大きくすればCV値は小さくなることがわかる が 、感 度 の 面 か ら 検 体 数 は で き る 限 り 小 さ い 方 が 良 く 、実 用 上 5 0 以 下 が 好ましいと思われる。その意味から、ALTの110, γ-GTの100、CR Eの110については検体数が大きく以下の検討を実施した。

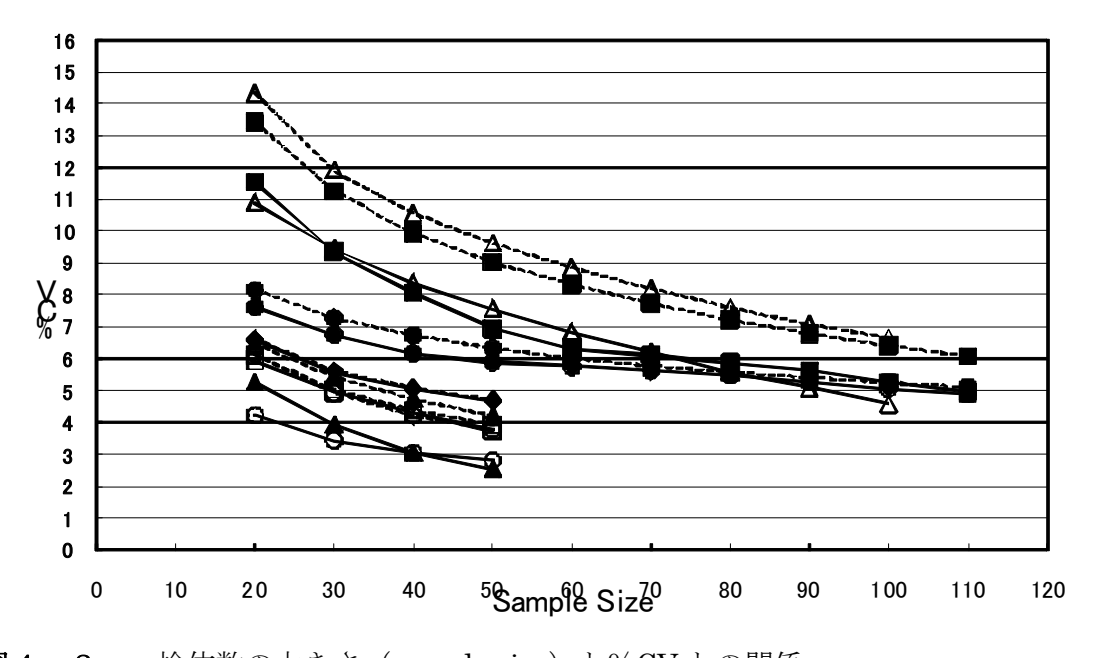

図4. 2 検体数の大きさ (sample size) と%CV との関係: AST( $\blacklozenge$ ), ALT( $\blacksquare$ ),  $\gamma$ -GT( $\triangle$ ), ALP( $\bigcirc$ ), UN( $\blacktriangle$ ), UA( $\Box$ ), CRE( $\spadesuit$ ). 実線: MALRV、破線: MAON

| 検体数の大きさ             | 20    | 30 <sub>0</sub> | 40    | 50   | 60   | 70   | 80   | 90   | 100  | 110  |
|---------------------|-------|-----------------|-------|------|------|------|------|------|------|------|
| AST(MALRV)          | 6.57  | 5.59            | 5.05  | 4.65 |      |      |      |      |      |      |
| AST(MAON)           | 6.62  | 5.64            | 5.08  | 4.72 |      |      |      |      |      |      |
| ALT(MALRV)          | 11.55 | 9.36            | 8.07  | 6.94 | 6.31 | 6.11 | 5.87 | 5.62 | 5.27 | 4.95 |
| ALT(MAON)           | 13.43 | 11.27           | 9.93  | 9.02 | 8.34 | 7.73 | 7.22 | 6.79 | 6.41 | 6.07 |
| $\gamma$ -GT(MALRV) | 10.89 | 9.44            | 8.39  | 7.58 | 6.84 | 6.23 | 5.60 | 5.09 | 4.58 |      |
| $\gamma$ -GT(MAON)  | 14.32 | 11.91           | 10.55 | 9.62 | 8.85 | 8.19 | 7.60 | 7.08 | 6.65 |      |
| ALP(MALRV)          | 4.24  | 3.44            | 3.05  | 2.81 |      |      |      |      |      |      |
| ALP(MAON)           | 6.13  | 4.94            | 4.21  | 3.79 |      |      |      |      |      |      |
| UN(MALRV)           | 5.28  | 3.95            | 3.05  | 2.55 |      |      |      |      |      |      |
| UN(MAON)            | 6.47  | 5.43            | 4.73  | 4.20 |      |      |      |      |      |      |
| UA(MALRV)           | 5.92  | 4.96            | 4.29  | 3.75 |      |      |      |      |      |      |
| UA(MAON)            | 6.11  | 5.03            | 4.40  | 3.92 |      |      |      |      |      |      |
| CRE(MALRV)          | 7.62  | 6.75            | 6.18  | 5.90 | 5.76 | 5.61 | 5.47 | 5.28 | 5.08 | 4.90 |
| CRE(MAON)           | 8.15  | 7.27            | 6.73  | 6.33 | 6.01 | 5.77 | 5.57 | 5.41 | 5.26 | 5.12 |

表 4. 5 検体数の大きさ (sample size) と% CV との関係 (元データ)

 $($ %CV)

## 4.2.4 基準範囲(RI)の Width/Mean 比と CV 値の関係

図4.3は基準範囲の幅(Width)と基準範囲の平均値(Mean)の比率(W /M値)とCV値の関係を示したものであり、表4.6はその元データである。検体数 の大きさが20,30,40,50について検討を行ったが、検体数の大きさにかかわ らすW/M値とCV値は正の相関関係を示し、W/M値が大きいほどCV値は大きくな ることがわかる。W/M値が1.0のASTでは検体数の大きさが50で CV 値は5. 0%をクリアーしている。同様にW/M値が1.0であるALP、UN、UAについて も検体数の大きさはそれぞれ20,30,30で CV 値5.0%をクリアーしている。

しかし、ALT,γ-GTのW/M値は1.6と他の4項目の1.0~1.1に比 較して大きな値を示しており、このことはALT、γ―GTについてはこのW/M値を 調節することによりCV値を小さくすることが可能であると推測できる。

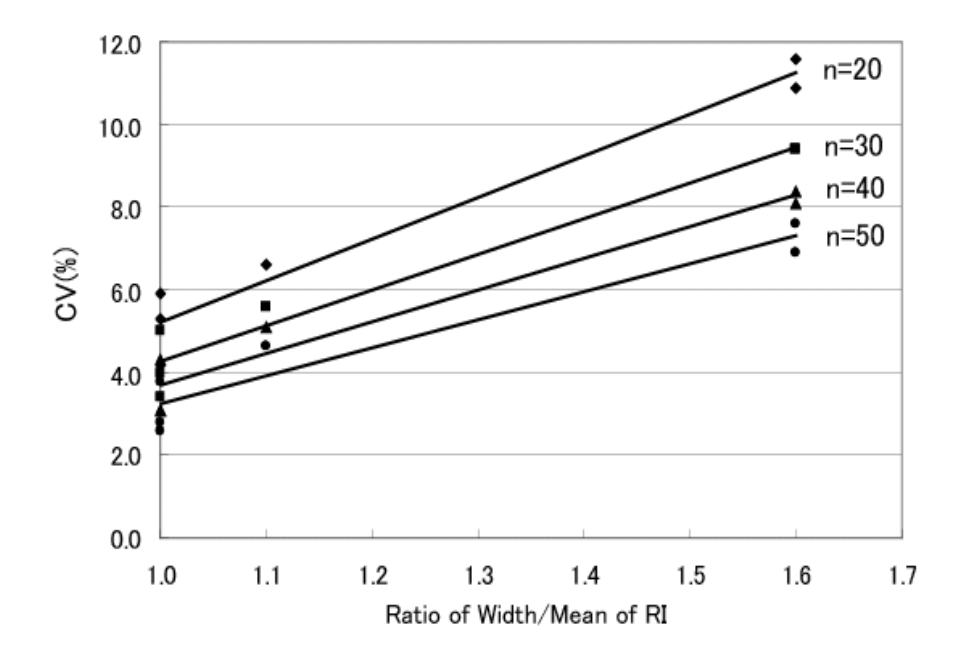

図 4. 3 基準範囲 (RI) の Width/Mean 比と CV 値の関係

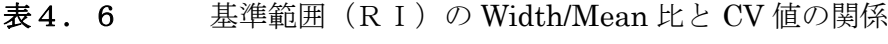

|              |      |                    |                    |       | $CV(\% )$ |            |        |        |        |        |
|--------------|------|--------------------|--------------------|-------|-----------|------------|--------|--------|--------|--------|
| <b>Test</b>  | Unit | <b>Lower limit</b> | <b>Upper limit</b> | Width | Mean      | Width/Mean | $n=20$ | $n=30$ | $n=40$ | $n=50$ |
| <b>AST</b>   | U/l  |                    | 24                 | 17    | 15.5      | 1.1        | 6.6    | 5.6    | 5.1    | 4.7    |
| <b>ALT</b>   | U/l  |                    | 44                 | 39    | 24.5      | 1.6        | 11.6   | 9.4    | 8.1    | 6.9    |
| $\gamma$ -GT | U/l  | 6                  | 57                 | 51    | 31.5      | 1.6        | 10.9   | 9.4    | 8.4    | 7.6    |
| ALP          | U/l  | 58                 | 186                | 128   | 122       | 1.0        | 4.2    | 3.4    | 3.1    | 2.8    |
| UN           | mg/l | 0.7                | 2.2                | 1.5   | 1.45      | 1.0        | 5.3    | 4.0    | 3.1    | 2.6    |
| <b>UA</b>    | mg/l | 0.26               | 0.80               | 0.54  | 0.530     | 1.0        | 5.9    | 5.0    | 4.3    | 3.8    |
| <b>CRE</b>   | mg/l | 0.03               | 0.11               | 0.08  | 0.07      | 1.1        | 7.6    | 6.8    | 6.2    | 5.9    |

(n:移動平均を計算するための検体数の大きさ)

このことから、ALT、γ―GTについてはW/M値を小さくすること、すなわち 基準範囲(RI)を狭くすることによりCV値は小さくなると考えられ、基準範囲を求 める信頼区間 (confidence interval: CI) を一般的に使用されている95%より小さく することを検討したのが表4.7である。この表から目標値であるCV値5.0%をク リアーする検体数の大きさ(n)を求めると、ALTでは信頼区間80%で検体数の大 きさは40、γ-GTでは信頼区間70%で検体数の大きさは50となり、両項目とも に検体数の大きさは我々が感度の面で好ましいと思われる50以下となり、この条件設 定でMALRVを CV 値5.0%の精度で実施可能であることが確認できた。

表4. 7 ALT、γ–GTにおける信頼区間 (confidence interval: CI) と CV 値の 関係

|                  | Confidence            |             |             | Width | Mean |            | %CV of MALRV |        |          |  |
|------------------|-----------------------|-------------|-------------|-------|------|------------|--------------|--------|----------|--|
|                  | interval              | Lower limit | Upper limit |       |      | Width/Mean | $n=30$       | $n=40$ | $n = 50$ |  |
| ALT, U/l         | $95\% (2.5-97.5)^{a}$ |             | 44          | 39    | 24.5 | 1.6        | 9.4          | 8.1    | 6.9      |  |
|                  | $80\% (10-90)$        | 6           | 30          | 24    | 18   | 1.3        | 5.5          | 4.6    | 4.0      |  |
|                  | $70\% (15-85)$        |             | 26          | 19    | 16.5 | 1.2        | 3.4          | 2.6    | 2.2      |  |
| $\gamma$ -GT,U/I | $95\% (2.5-97.5)^{a}$ | 6           | 57          | 51    | 31.5 | 1.6        | 9.4          | 8.4    | 7.6      |  |
|                  | $80\frac{6}{10-90}$   | 8           | 38          | 30    | 23   | 1.3        | 7.4          | 6.3    | 5.4      |  |
|                  | $70\% (15-85)$        |             | 32          | 23    | 20.5 | 1.1        | 6.3          | 5.3    | 4.5      |  |

 $\mathrm{^{a}RI}$ 

しかし、CREについてはW/M値が1.1にもかかわらず検体数の 大きさは110でありこれ以上の改善は困難であると思われる。この原因 は測定データの有効数字の桁数であると考えられる。CREの場合、患者 データの有効数字がほとんど1桁のため、有効数字がほとんど2桁である U A の 有 効 数 字 を 1 桁 に し て 同 様 の 検 討 を 行 っ た と こ ろ 、2 桁 の 場 合 の C V値が4.48%に対して、1桁にした場合の CV 値は4.73%と大き くなりその可能性が示唆された。

## 4.2.5 MALRVによる実際の精度管理図

MALRVによる実際の精度管理図を示す。(7項目まとめたものを 図4.4、拡大図を図4.5~図4.11)移動平均を計算するための検 体数の大きさは、ASTで50本,ALTで40本,γ-GTで50本, ALPで20本,UNで30本,UAで30本,CREで110本で実施、 そして mean±2SDを警戒限界、mean±3SDを管理限界としたが良好な管理 状態を示している。しかし、CREに関しては検体数の大きさが110本 と大きいために他の6項目に比較してプロットの動きが鈍く、感度が悪い ことがわかる。

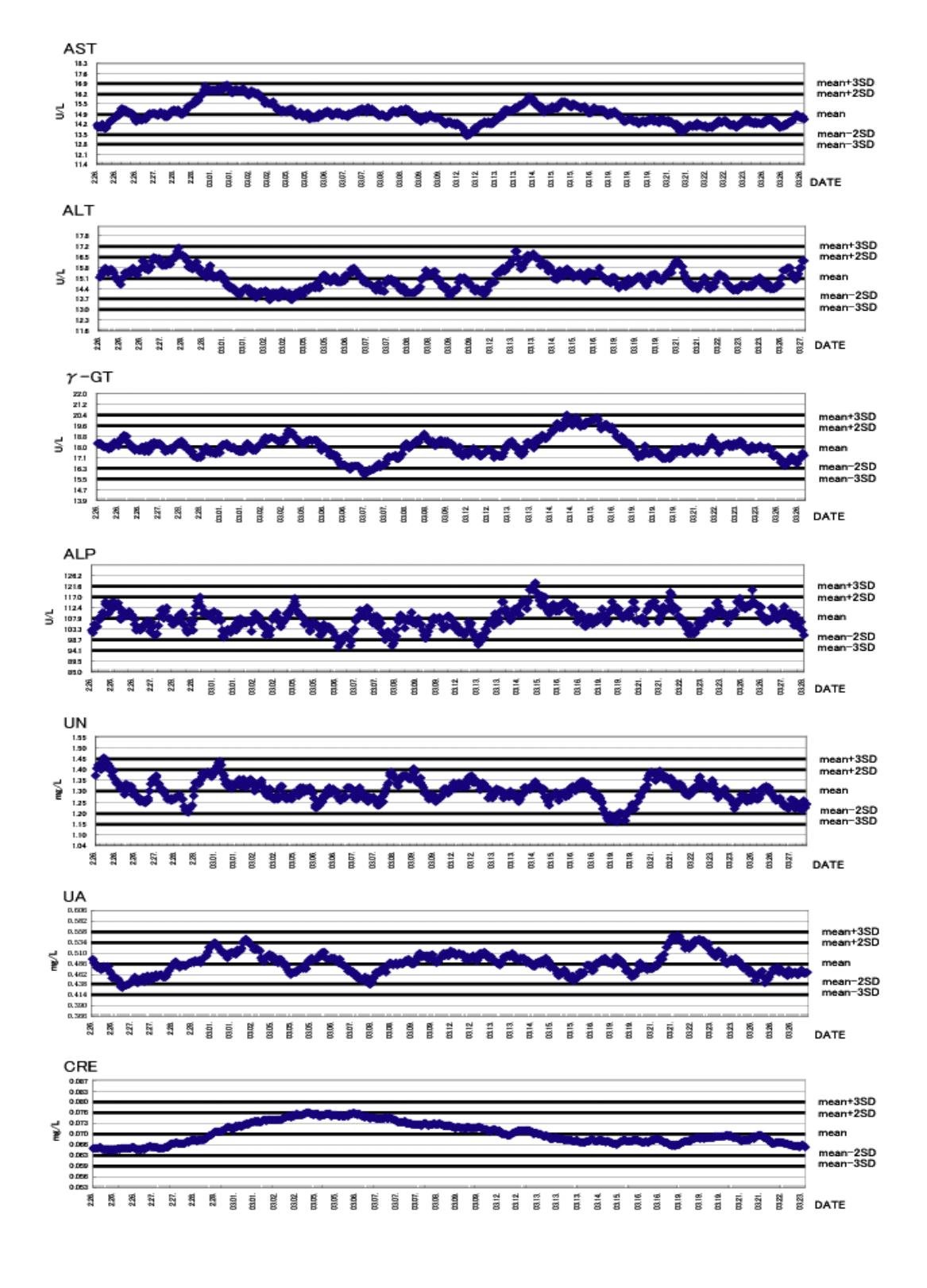

図4.4 MALRVによる精度管理図(7項目一覧)

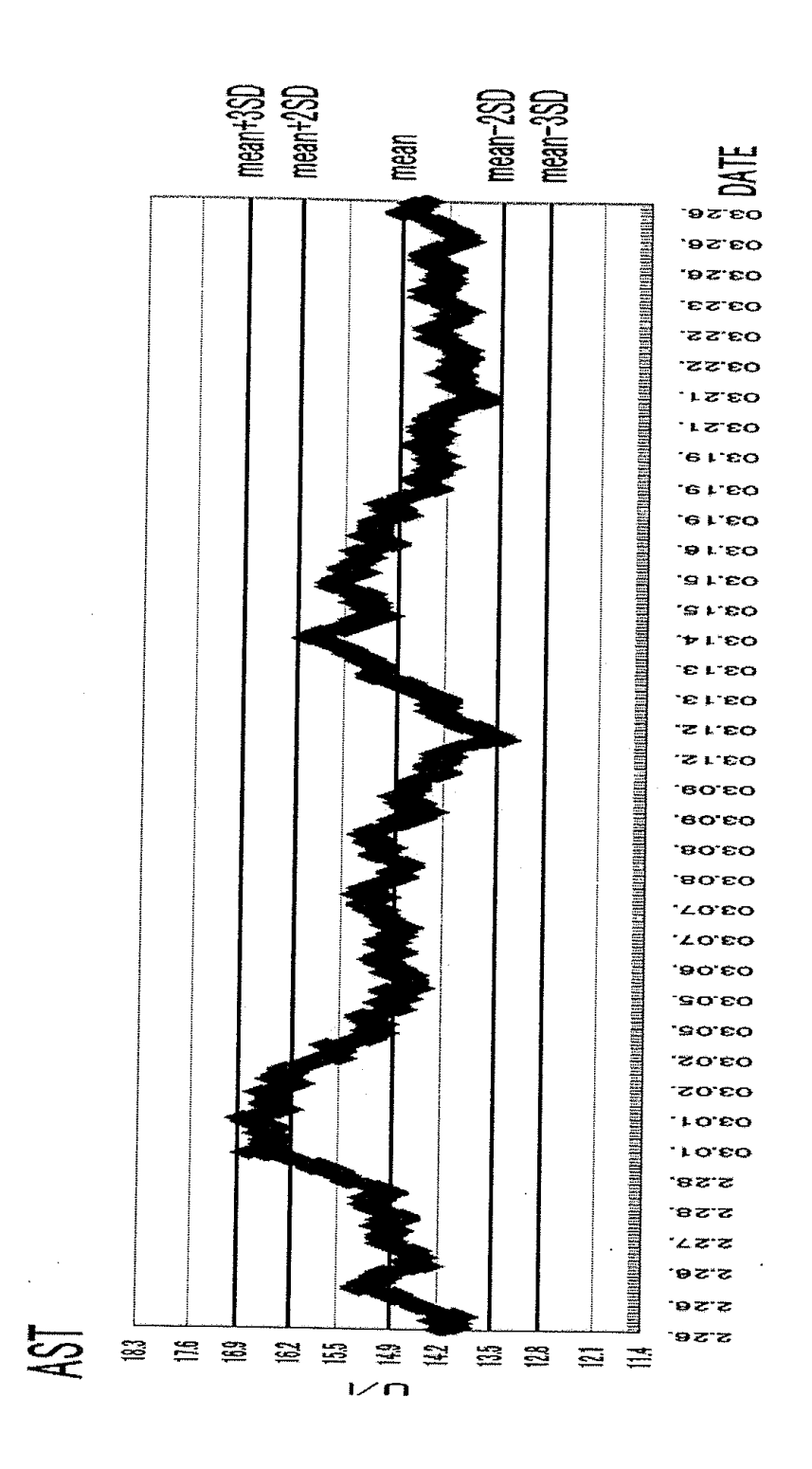

 $\bar{\mathbf{z}}$ 

図4.5 MALRVによる精度管理図(AST拡大図) Sample Size=50,n=595,CI=95%,mean=14.84,SD=0.6895,CV=4.7

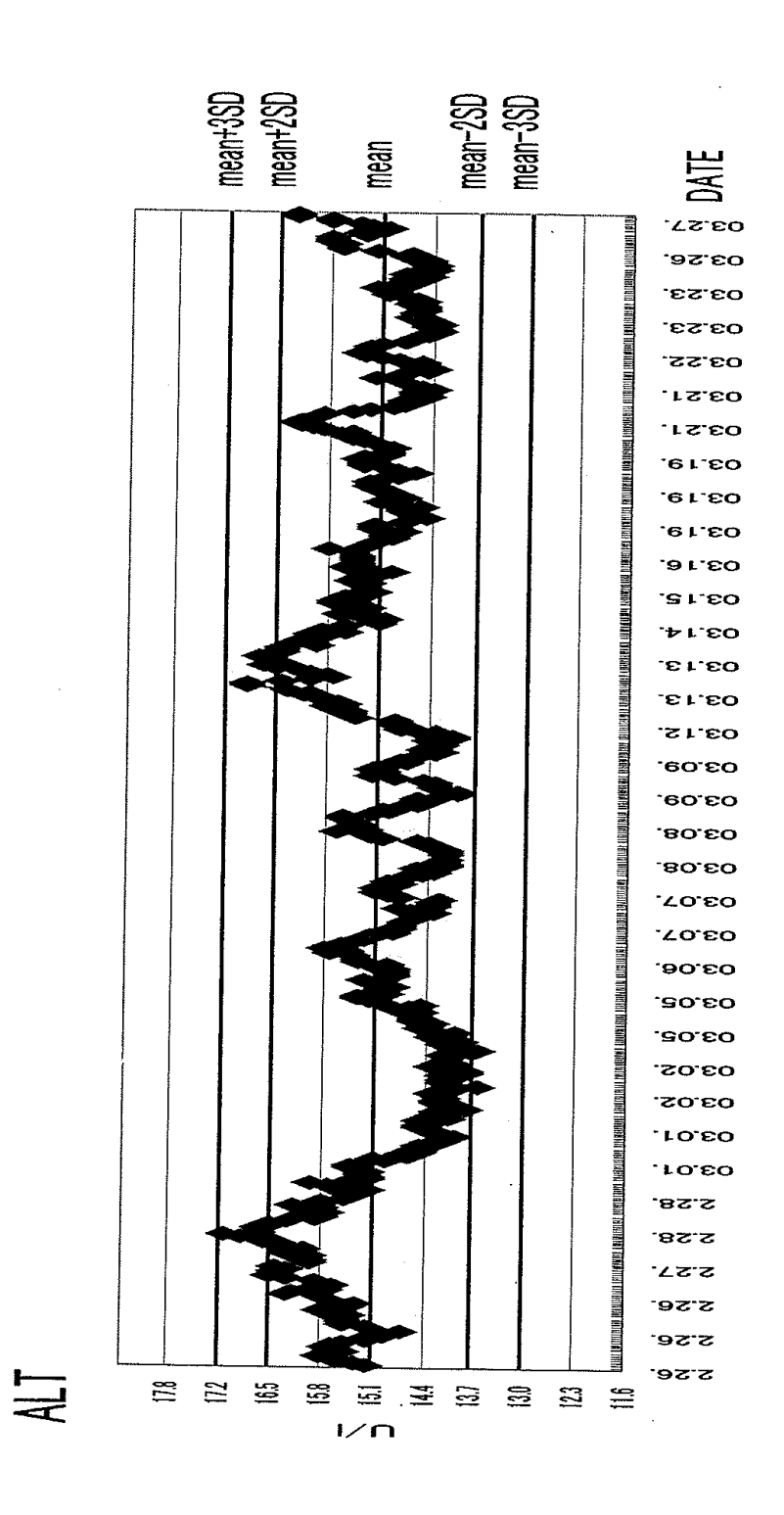

図4.6 MALRVによる精度管理図(ALT拡大図) Sample Size=40,n=478,CI=80%,mean=15.06,SD=0.6860,CV=4.6

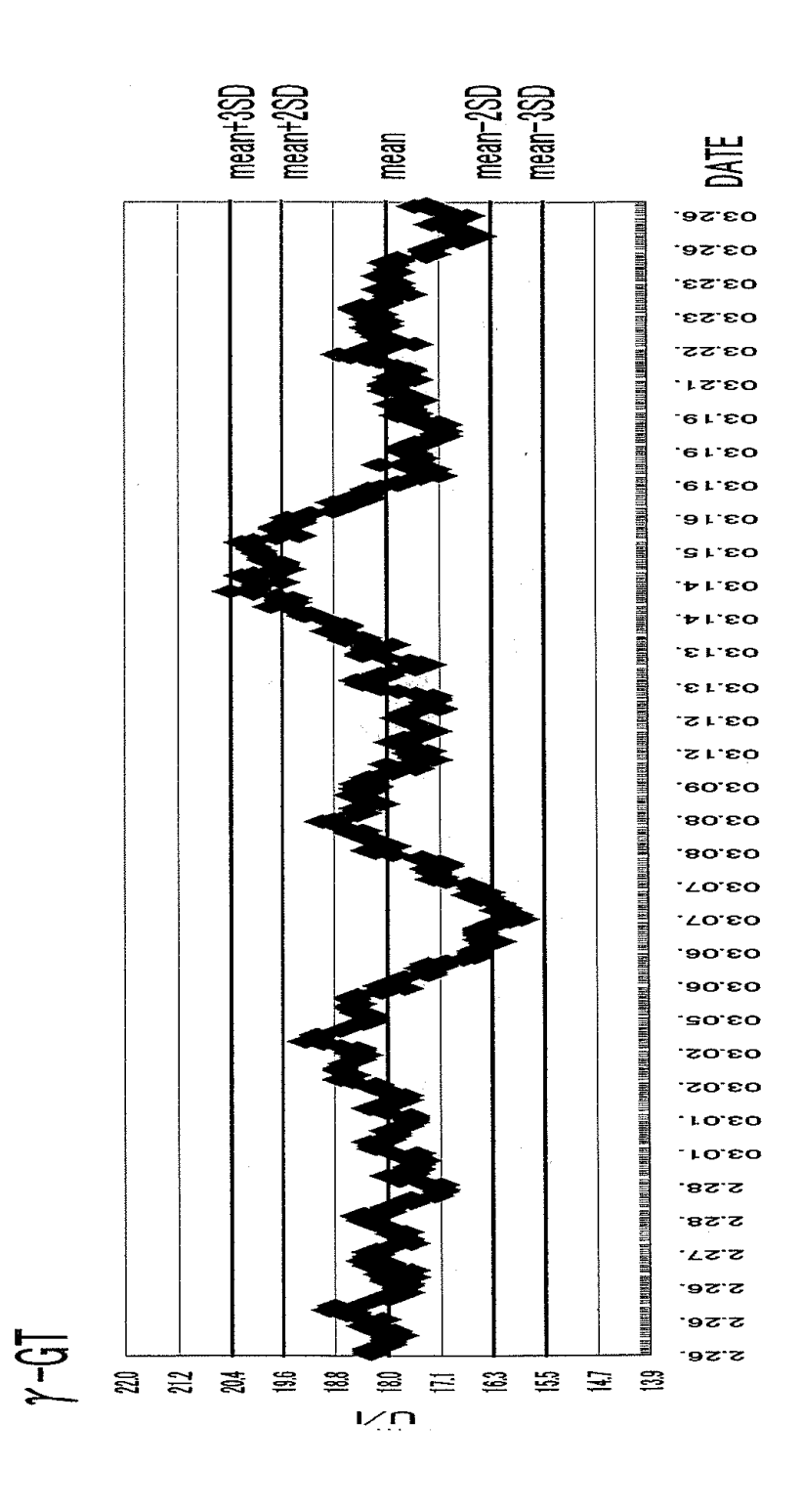

 $\Delta$ 

図4.7 MALRVによる精度管理図(γ-GT拡大図) Sample Size=50,n=481,CI=70%,mean=17.97,SD=0.8132,CV=4.5

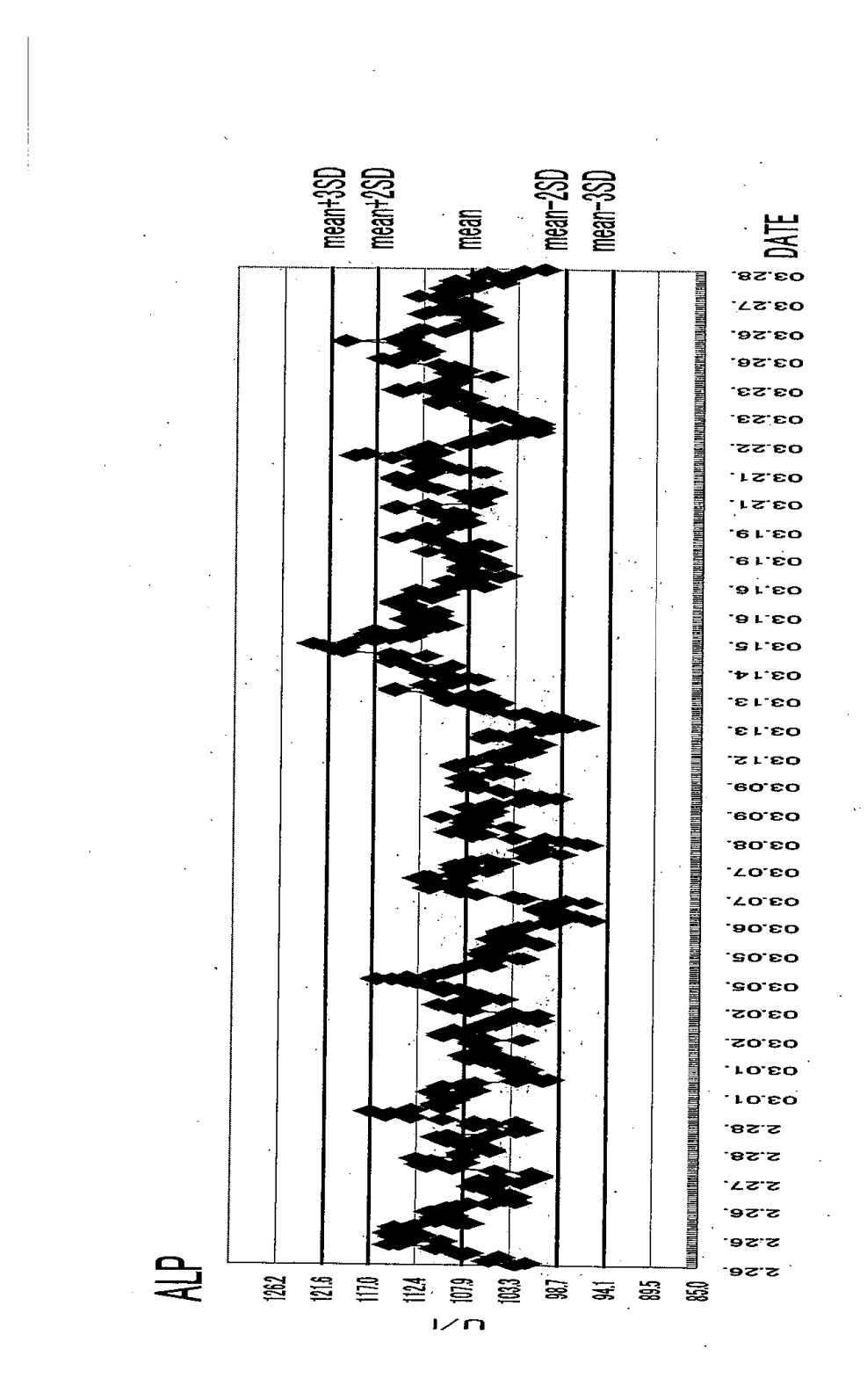

図4.8 MALRVによる精度管理図(ALP拡大図) Sample Size=20,n=561,CI=95%,mean=107.83,SD=4.5764,CV=4.2

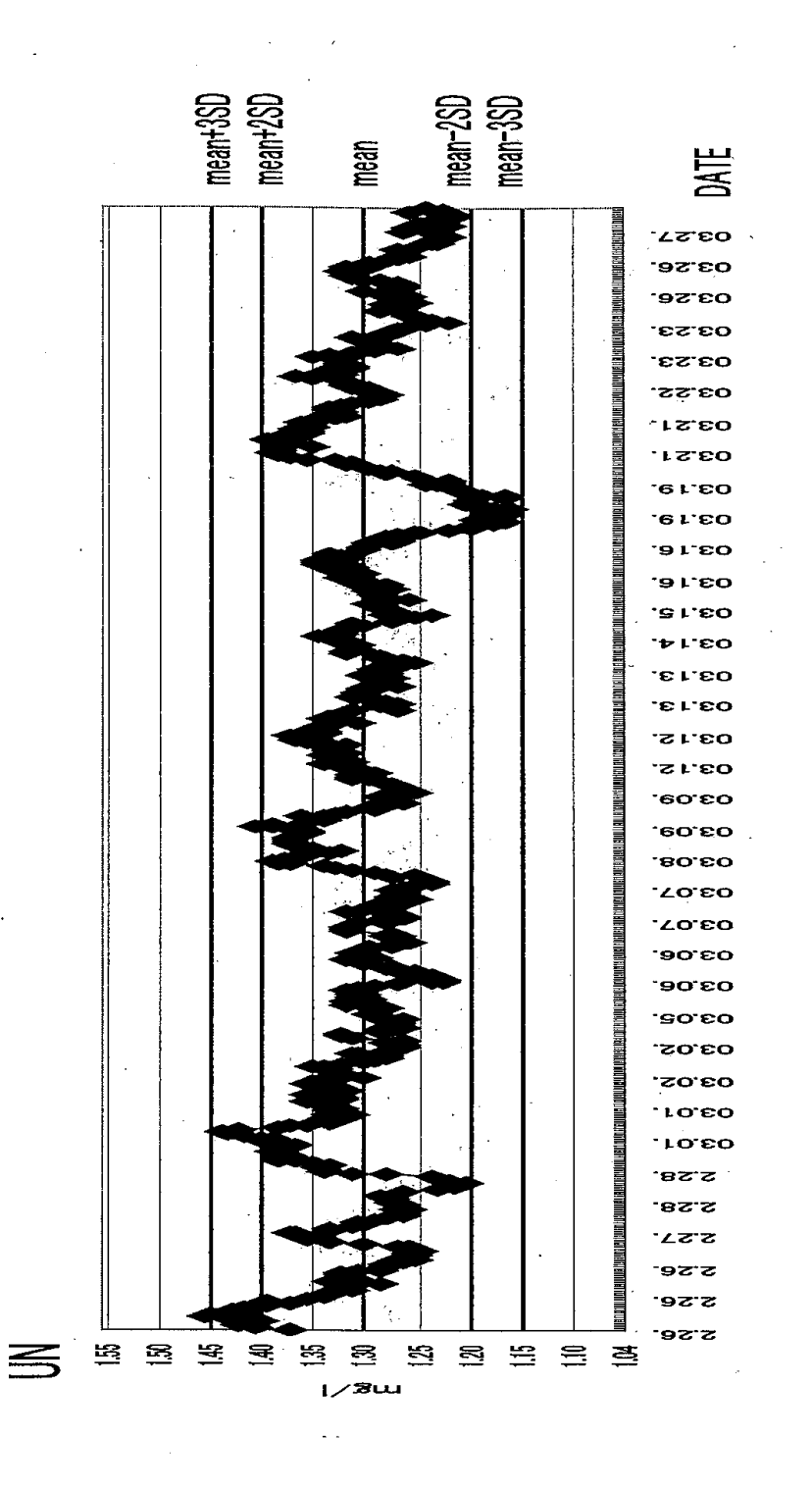

図4.9 MALRVによる精度管理図(UN拡大図) Sample Size=30,n=608,CI=95%,mean=1.301,SD=0.05143,CV=4.0

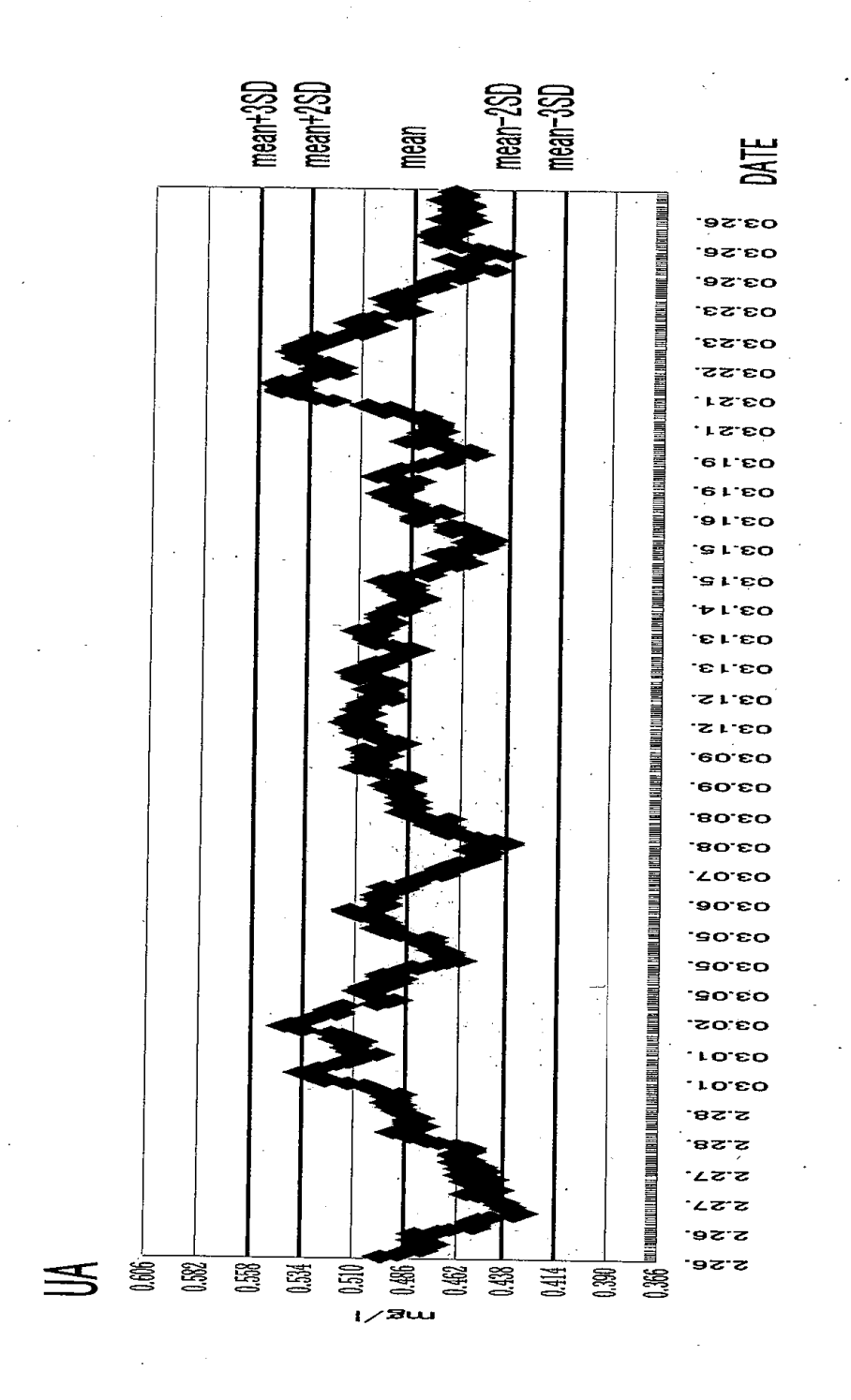

図4.10 MALRVによる精度管理図(UA拡大図) Sample Size=30,n=466,CI=95%,mean=0.487,SD=0.02414,CV=5.0

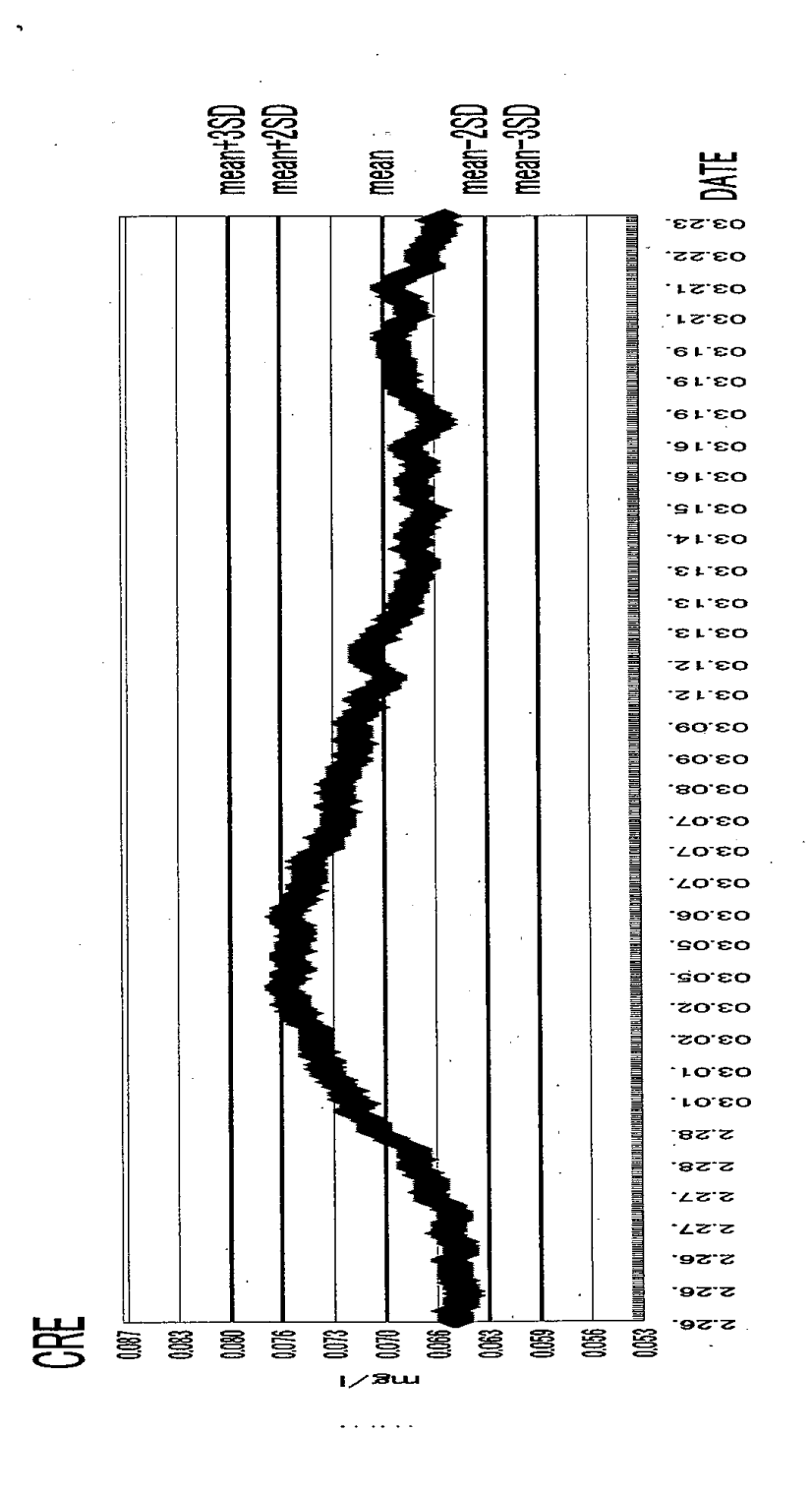

 $\bar{1}$ 

 $\vert 1 \vert$ 

図4.11 MALRVによる精度管理図(CRE拡大図) Sample Size=110,n=528,CI=95%,mean=0.0697,SD=0.003419,CV=4.9

## 4.2.6 シミュレーションによる本法の有効性の確認

本来ならば、本法の有効性は実際の日常業務の中で確認するべきであるが、現実の 検査結果の異常を認知していながら測定を続行して本法によるデータの動きを確認す ることは実際の検査に支障をきたすためにできない。そのためシフトとトレンドのシミ ュレーションにより本法の有効性を確認した。患者データ400本についてASTを人 為的に基準範囲(RI)上限値の20%に当たる4.8U/l シフトさせてMALRVのシ ミュレーションを行った結果を図4.12に示す。シミュレーション前を図4.12(a)、 シフト後を図4. 12 (b) に示す。

シフトシミュレーションについては、MALRVのプロットが mean±2SDの範 囲内で大きな変動を示していない部分の400本を選択して検討を実施した。元データ の400本をシフトさせ、その中から4項目による潜在基準値で抽出した結果、検体数 は36本(9本目から45本目がシフト部分)と元検体数の9%と少なくなった。シミ ュレーション前は mean±2SDの範囲内に全て収まっているが、シフトシミュレーシ ョンによりシフト開始後19本(28本目)で2SDをオーバー、27本(36本目) で管理限界である3SDをオーバーしてシフトによる変動を検知した。ASTにおける 移動平均の計算のための検体数の大きさは50本のためにシフト終了後も徐々に上昇 して、その影響がなくなる60本目あたりから減少して最終的にはシミュレーション前 のプロットと同じになった。

またトレンドシミュレーションについては、ASTのシフトシミュレーションと同 じ元データ400本について0.1U/lずつ順次積算加算(1本目は+0.1、2本 目は+0. 2, 3本目は+0. 3, ····)させた場合を図4. 12 (C)に示す。 元データ400本をトレンドさせ、その中から4項目による潜在基準値で抽出した結果、 検体数は18本(9本目から27本目がトレンド部分)となり、トレンドシミュレーシ ョンによるトレンド開始後19本(28本目)で2SDをオーバー、35本(44本目) で管理限界の3SDをオーバーしてトレンドによる変動を検知した。シフトシミュレー ションの場合と同様トレンドによる変動の影響はその後も続き、徐々に影響がなくなり 最終的にはシミュレーション前のプロットと同じになった。

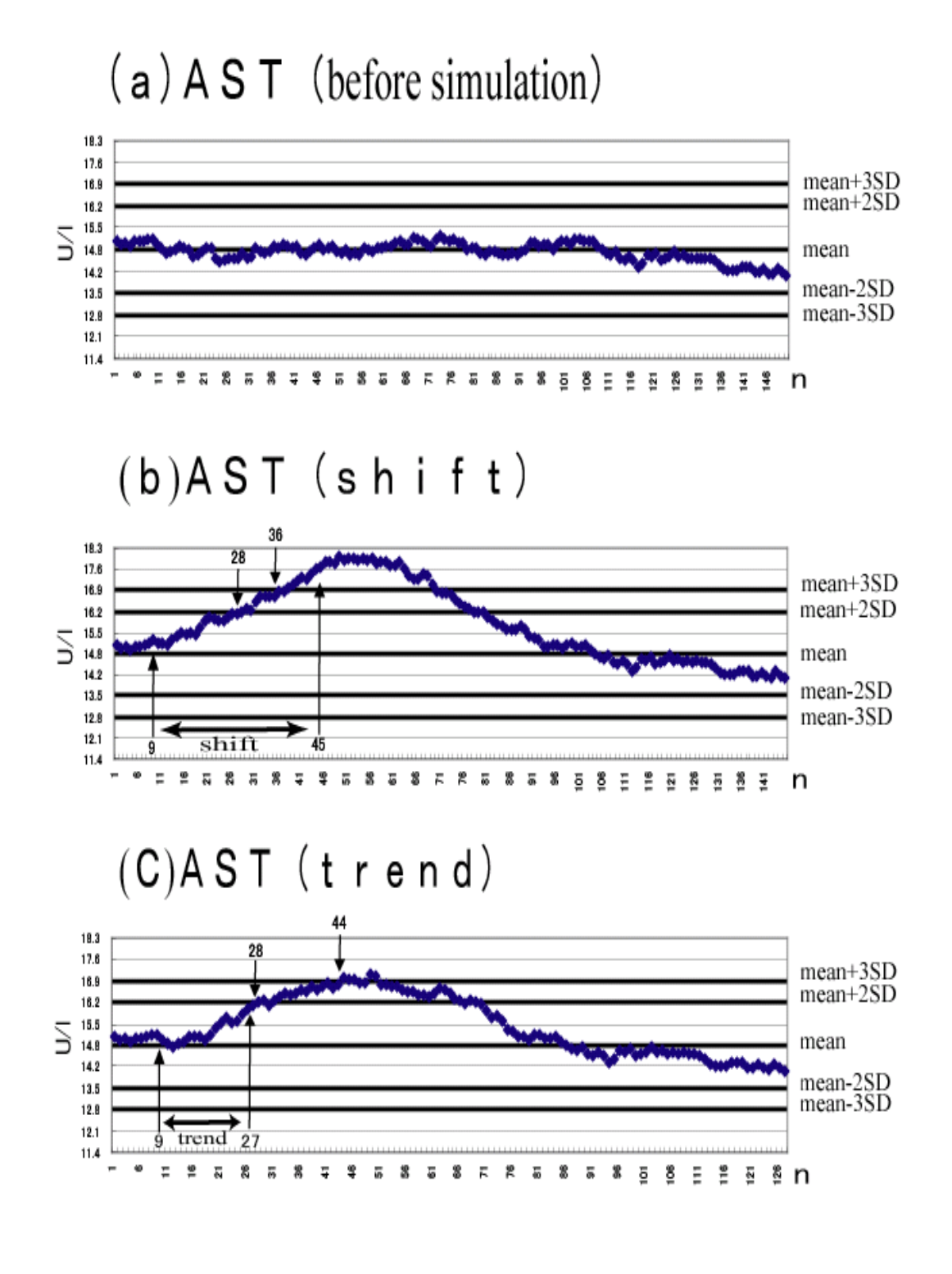

図4. 12 シフト、トレンドシミュレーションによる本法の有効性の検討

本法(MALRV)が単項目によるMAONに比較して有効であることの確認として、シ フトシミュレーションについて残りの6項目についても同様の検討を行い、その検知感 度についてMALRVとMAONを比較したものが表4.8である。基準範囲(RI)上限 の10%、20%、30%をシフトさせた場合の2SDオーバー、3SDオーバーする 検体数を表の中の数値として示した。管理限界の3SDをオーバーした時点で異常を検 知したことになり、MALRVの場合、ASTでは基準範囲(RI)上限の20%シフトで2 7本目、ALTでは10%シフトで38本目、γ―GTでは20%シフトで39本目、 ALPでは10%シフトで22本目、UNでは10%シフトで60本目、UAでは10% シフトで62本目で検知した。しかし、CREに関しては基準範囲上限の30%シフト の場合でも3SDオーバーを検知できず桁数の問題を裏付ける結果となった。MAON と比較したところ、全てにおいてMALRVはMAONに比べて検知感度が優れている 結果が得られ本法の有効性が確認できた。

また、MALRVを計算する検体数の大きさはASTで50本,ALTで40 本,γ-GTで50本,ALPで20本,UNで30本,UAで30本, C R E で 1 1 0 本 で あ り 、こ の 検 体 数 が 大 き い ほ ど 変 動 を 速 く 検 知 で き て いること になり 、検 体数の大 きさと 検知感度が相関していることを示している。

#### 表4.8 シフトシミュレーションにおける検知感度

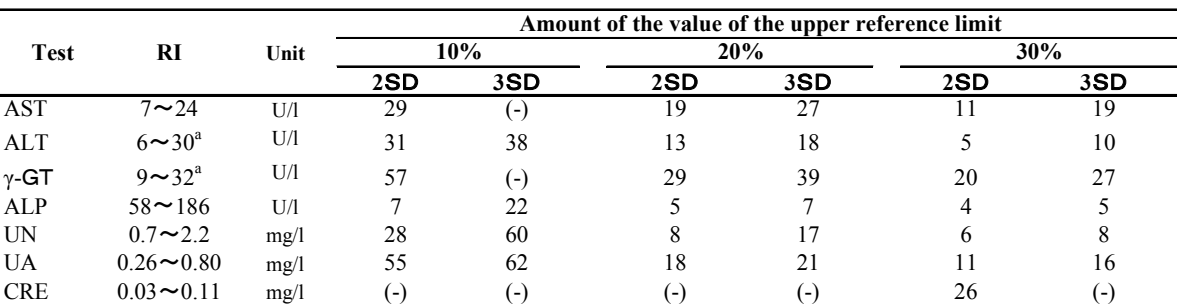

<sup>a</sup>adjusted RI

(-)not exceeded

# 第5章 考 察

正常者平均値法はホフマンによって提唱され種々検討が行われてきたが51~56)、 (a)患者データ分布の変動によって影響を受けること、(b)毎日の最後に判断する ために短時間の精度管理には不適である、という2つの問題点があった。今回本研究 では、この問題点を潜在基準値と移動平均値を用いることにより解消した。

最初の(a)の患者データ分布の変動によって影響を受ける問題点については、基 準範囲を求める方法を精度管理法に応用することにより解決した。基準範囲を求める 場合、健常人からの測定値を用いるのが基本であるが、現実問題としてそれは非常に 困難であり<sup>57,58)</sup>母集団、日数、コスト等の問題から、Bhattacharya<sup>59,60)</sup>、IFCC 61~63)、などにより日常検査の患者データから間接的に基準範囲を求める試みがなさ れ<sup>64~67)</sup>、この理論が患者データを用いた精度管理法へ応用されてきた<sup>68~80)</sup>。

またホフマンが提唱した正常者平均値法では1日の最終にその日の患者検体から 基準範囲に含まれる検体を5~10本選択して精度管理に用いているが、この条件設 定についても検討が行われている81~83)。選別する患者検体数については、最近のコ ンピュータの発達により基準範囲内の患者データ全てを処理することができ、迅速か つ精度の高い計算が可能になった。

このような処理方法を応用することにより、本研究では単一項目のみ計処理するの ではなく、患者データから関連異常値項目として4項目選択して、それらが全て基準 範囲内の患者データを潜在基準値とすることにより、抽出した患者データは健常者か らのデータにより近くなり変動の少ない分布となることを精度管理法に応用した。関 連異常値項目数は多いほど健常者からのデータに近くなり変動は小さくなるが、関連 異常値項目全てに依頼があり、かつ全てのデータが基準範囲内となる検体数は非常に 少なくなるため、最低限必要な4項目に設定した。しかし、関連異常値項目を4項目 とした場合でも、MALRVのCV値は単項目のMAONによるCV値よりも小さく、 MALRVの有効性が確認できた。

患者データから基準範囲を求める方法は、管理試料が得にくい血液検査などの分野 においても正常者平均値法の変法である「BullOのアルゴリズム」などが検討され てきた84~99)。患者データを用いた精度管理法の原理から考えると、血液検査分野へ の適用は理にかなったもので、臨床化学分野では管理試料を用いた精度管理法を主体 として、患者検体を用いた精度管理法は補助的な方法としての位置づけがなされるが、 血液検査分野のように管理試料自体が得にくい検査項目にとっては患者検体を用いる 精度管理法そのものが主体的な精度管理法となる可能性が高く、より有効な使用方法 が可能となるであろう。

また、(b)の毎日の最後に判断するために短時間の精度管理には不適であるとい う問題点について、以前の研究で基準範囲内の患者データについて平均値を計算する ことにより、検体数が50本以上になるとその平均値は毎日最後の全検体の平均値と ほとんど変わらないことを見いだし、50本以後はリアルタイムに管理できることを 報告した38)。しかし、この方法では平均値の計算に用いる検体数が変動するために、 その検体数に応じた管理限界を設定する必要があり管理限界の計算が複雑になる。ま た、毎日の測定開始当初は患者検体が少なく、基準範囲内の検体数が50本に達する まで管理できない問題点があったので、単純な平均値の代わりに移動平均値を用いる ことによりこの問題点を解決した。すなわち、移動平均の計算に用いる検体数の大き さは一定になるために、管理限界も一定となり管理限界の設定が簡単に行え、また測 定開始当初でも前日からの日を渡った移動平均により精度管理が可能となり、管理で きない部分が無くなった。さらに毎日の最後に管理限界の判断を行うのではなく、デ ータの発生と同時に管理限界内か否かを判断でき、リアルタイムに精度管理を行える ようになった。

管理試料を用いた精度管理法でリアルタイムに精度管理を実施するためには、理想 的には患者検体1本おきに管理試料を投入する必要があるが、処理能力やコスト的な 問題が発生するために現実には患者検体50本、100本、200本毎などに投入さ れているのが現状でありこの条件設定についても検討が行われている100~104)。すな わち、管理試料を用いる精度管理法では一定の患者検体毎に管理試料を投入してその 変動を管理するものであるため、管理試料と管理試料の間に測定された患者検体は、 管理試料が管理状態であることで患者検体も正しいであろうと推測しているのである。 このため、より詳細な管理のためには管理試料を数多く投入する必要がある。しかし、 管理試料を用いず患者検体を用いた精度管理法ではこの管理試料の問題点を考慮せず にリアルタイムな精度管理が実施できるとともに、管理試料を用いる精度管理法で管 理できない患者検体そのものを管理できる利点がある。

また、患者検体を用いた精度管理法は、患者個人の個別データを用いて検査過誤を 管理する項目間相関34,35)、デルタチェック36~39)、などのような個別精度管理法と、 本研究のように患者データを群として統計処理する精度管理法の2つがあるが、管理 限界の設定方法に根本的な違いがある。個別精度管理法での管理限界は測定者の考え で適当に設定され、計算により設定されるものではないため各検査室の目的によって 自由に変更される。しかし、潜在基準値移動平均値法における管理限界の設定は計算 により設定されるために、管理試料を用いる精度管理法と同様に定量的な精度管理が 行える。この点でも本法は有意義な精度管理法といえる。

MALRVによる精度管理法の有効性を確認するためには、日常検査において現実 に患者データの変動が起こっている状態にこの精度管理法を適用して確認することで ある。しかし、現実に管理試料のデータに異常が認められた場合、その時点で分析は 停止されなければ間違った患者データが報告されることになり、分析を継続させて本 精度管理法による動きを確認することはできない、従って、このような観点から考え ると、有効性の確認にはシミュレーションで対応するしか方法は無く、一定区間の患 者元データに一定の数値を加算してデータをシフトさせた場合のシフトシミュレーシ ョンと、一定区間の患者データに0.1ずつ順次積算加算(1本目は+0.1、2本目 は+0.2,3本目は+0.3,・・・・)させた場合のトレンドシミュレーションで 確認した。全てのデータが警戒限界内の元データについて、シフト、トレンドを実施 した結果、シフト、トレンドを開始した後徐々に移動平均値は上昇してついには管理 限界を超え変動を検知した。シフトシミュレーションは今回検討を実施したすべての 項目について実施したが、シミュレーション開始後この管理限界をこえる患者検体数、 すなわち本精度管理法の感度は、移動平均を計算する検体数の大きさに相関し、検体 数が小さいほど応答は速く変動を素早く検知した。

移動平均の計算に用いる検体数を小さくすれば感度はよくなるが、この検体数の大 きさは基準範囲の幅と関係があり、ALT,γ―GTのように基準範囲の幅(Wid th)と基準範囲の平均値(Mean)の比率(W/M値)が大きい項目、すなわち基 準範囲の幅が大きい項目についてはその検体数は大きくなり、基準範囲を調整した。 この調整した基準範囲を用いることにより、 $\overline{A}$ して、 $\gamma-\overline{G}$ Tにおいても $\overline{M}$ ALRV による精度管理が可能となった。

しかしCREについては患者データの有効桁数がほとんど1桁であることが問題

となりシミュレーションによる変動を検知できなかった。この現象はCREと同様に 患者データがほとんど1桁であるD-BIL,TTT,ZTTでも同じような問題が 生じるものと考えられる。これを解決するためには日常の患者データの有効数字を最 低2桁まで出力する必要がある。しかし、単純にデータの有効数字の桁数のみ多くす れば良いのか、それとも感度の良い測定法に変更しなければならないのか検討する必 要がある。

# 第6章 結 論

本研究では日常患者データを用いて、関連異常値項目が全て基準範囲内の潜在基準 値の移動平均値によるリアルタイム精度管理法の開発について詳述した。

精度管理に用いる関連異常値項目としては、できる限り多くの患者データを必要と するために、関連異常値項目として最低限度の4項目に設定した。

移動平均を計算する検体数の大きさの設定は、検討期間中の本精度管理法による変 動の目標値をCV5.0%として設定して、この目標値以下の CV 値が得られる検体 数とした。今回検討を行った7項目の移動平均を計算するための検体数の大きさはA STで50本,ALTで40本,γ-GTで50本,ALPで20本,U Nで30本,UAで30本,CREで110本とした。そして検討期間中 の移動平均値のSDとmeanを計算して、mean±2SDを警戒限界、mean ±3SDを管理限界として設定した。

本法の有効性はシフトとトレンドのシミュレーションを行い、管理限界を越えるこ とにより確認して、検討した7項目の内CREを除いた6項目についてはシフト、トレ ンドの変動を検知したが、CREについては検知できなかった。この原因はCREの検 査データの有効数字がほとんど1桁のためと考えられる。

また本法のCV値の目標値は5.0%と設定しており、一般的に行われている管理 試料を用いた精度管理法のCV値は0.56~2.84%と本法のCV値に比較して小 さい。このことは、潜在基準値移動平均値法は管理試料を用いる精度管理法の補助的 手段として利用することを前提とすることにより日常検査の精度管理法として有効利 用ができるものと考える。

ただし、多数の患者データを必要とするために測定件数の少ない施設での利用は困 難であり、また、CREのように患者データの桁数がほとんど1桁の検査項目につい ては感度が悪くなる欠点がある。

51

# 引用文献

- 1)林貞夫,伏見了,網野信行,宮井潔:3段階の測定値レベルを有する液状精度管理 用血清ニプロメイトおよびニプロメイトBILの評価,臨床検査機器・試薬,14: 75-81,1991.
- 2)林貞夫,伏見了,網野信行,宮井潔:ヒトプール血清をベースにした凍結プール血 清"L-コンセーラ「ニッスイ」"の使用経験,メディアサークル, 36:21-28, 1991.
- 3)平山優子,伊藤浩一,松本浩次,伏見了,林貞夫,松井昌彦,熊田至,南由利子, 進藤聡子:酵素レファレンス補正による施設間差是正の経験と標準血清としての問 題点-AMYについてー,生物試料分析, 15:156-164, 1992.
- 4) Levey S, Jennings E. R: The use of control charts in the clinical laboratories, Am J Clin Pathol, **20**: 1059-1066, 1950.
- 5)林貞夫,中川知子,甲田一馬,網野信行,宮井潔:臨床化学におけるXbarR管 理図法勧告法試案(Step 1,Draft 1, 1987-11-15)を用いた精度管理,日本臨床検査 自動化学会会誌,14:392,1989.
- 6)日本臨床化学会近畿支部精度管理委員会:臨床化学におけるXbarR管理図法勧 告法試案 (Step 1,Draft 1, 1987-11-15), 臨床化学補冊, 299-306, 1989.
- 7)James O. Westgard, Patricial L. Barry, Marian R. Hunt, Torgny Groth:A multi-rule Shewhart chart for quality control in the clinical chemistry, Clin Chem, 27:493-501, 1981.
- 8) Curtis A. Parvin: Comparing the power of quality-control rules to detect persistent systematic error, Clin Chem, 38:358-63, 1992.
- 9)日科技連 QC リサーチ・グループ:品質管理教程 管理図法(改訂版),p.93-163, 日科技連出版社,東京,1978.
- 10) Hoffmann R. G., Waid M. E.: The number plus method of quality control of laboratory accuracy., Am J Clin Pathol,  $40:263-269, 1963$ .
- 11)Hoffmann RG, Waid ME:The "average of normals" method of quality control, Am J Clin Pathol, 43: 134-141, 1965.
- 12)菅野剛史:個別データの管理システム,臨床病理,38:38-46,1979.
- 13) 臼井敏明:精度管理法への応用,臨床病理, 38:114-124, 1979.
- 14)久米均:多変量管理の概念について、臨床病理, 38:76-87, 1979.
- 15)久米均,飯塚悦功:多変量管理図の臨床化学検査への応用について,臨床病理, 24: 176-178,1981.
- 16)山本慶和:統計的精度管理.臨床検査技術学、臨床検査総論/検査管理総論/ 検査機器総論(菅野 剛史、松田 信義編),p.137-159,医学書院,東京,1995.
- 17)Ichihara K.:New differential delta check method and visual guidance for improved detection of specimen mix-up,Quality control in the clinical laboratory '95, p.461-467, Excerpta Medica, Tokyo, 1995.
- 18) 栢森裕三, 那須正人, 初山弘幸, 片山善章: 出現実績ゾーン法による検査結果検 証システムの評価,日本臨床検査自動化学会会誌,23:56-61,1998.
- 19)千葉正志,中澤幸明,堀本光:出現実績ゾーン法を用いた検査結果検証方式とそ の有用性,日本臨床検査自動化学会会誌,22:151-156,1997.
- 20)千葉正志,中澤幸明,堀本光:ゾーン方式を用いた検査結果検証法とその有用性, 日本臨床検査自動化学会会誌,21:639,1996.
- 21)千葉正志,中澤幸明,堀本光:エキスパートエンジンチェック方式を用いた検査 結果検証システム,日本臨床検査自動化学会会誌,20:552,1995.
- 22)金井正光,金井泉:臨床検査法提要(第30版),p.66-78,金原出版,東京,1993.
- 23)林長蔵,尾山静夫:臨床検査の精度管理(第2版),p.44-98,医歯薬出版,東京, 1993.
- 24) 細萱茂美:管理図法の原理と活用法,検査と技術, 28:1077-1082, 2000.
- 25)市原清志:患者データを用いるQCの実際,臨床検査, 41:399-413, 1997.
- 26) S. Hayashi, I. Maeda, M. Matsui, H. Ohya, T. Nakano, M. Kagita, Y. Ueda, R. Fushimi, N. Amino : A fully automated biochemical analytical system combined self-monitoring quality control by the on-board computer with a conveyor system, Quality control in the clinical laboratory '95, p.440-447 Excerpta Medica, Tokyo, 1995.
- 27)Hayashi Sadao, Arisue Kazutaka, Kohda Kazuma, Hayashi Chozo, Miyai Kiyoshi, Ogawa Zensuke: Real-time quality control in a data processing system for clinical chemistry testing, The  $5<sup>th</sup>$  international symposium on

quality control  $-$ Tokyo – Proceedings, p.466 $-474$ , Japan SML, 1983.

- 28)林貞夫,丸井洋二,有末一隆,甲田一馬,林長蔵:臨床化学検査におけるリアル タイム精度管理について,精度管理の実践,p.94-99,日水製薬(株),東京,1985.
- 29) 林貞夫, 甲田一馬, 林長蔵:リアルタイム精度管理, 生物試料分析, 9:8-13, 1986.
- 30)林長蔵,林貞夫,有末一隆,甲田一馬,宮井潔,小川善資:臨床化学検査情報処 理システムにおけるリアルタイム精度管理,メディカルレビュー,7:32-35,1983.
- 3 1) Hubert J. Van Peenen, Donald A. B. Lindberg: The limitation of laboratory quality control with reference to the "number plus" method,Am J Clin Pathol, 44:322-330,1965.
- 32) Sam Frankel, Robert C: Ahlvin. An evaluation of the number plus method of quality control, Am J Clin Pathol, 48: 248-250, 1967.
- 33) Kilgarieff M, Owen JA: An assessment of the "average of normals" quality control methd, Clin Chim Acta,  $19:175-179$ , 1968.
- 34) Amadore E, His BP, Masado MF. : An evaluation of the "average of normals" and related methods of quality control,Am J Clin Pathol,50: 369-378,1968.
- 35) Reed AH: Use of patient data for quality control of clinical laboratory tests, Clin Chem, **16**: 129-134, 1970.
- 36)Begtrup H, Leroy S, Thyregod P, Walloe-Hansen P:'Average of normals' used as control of accuracy, and a comparison with other controls, Scand J Clin Lab Invest,27:247-253,1971.
- 37) Ichihara K, Miyai K, Takeoka K, Katsumaru K, Yasuhara M: Distribution of patients' test values and applicability of "average of normals" method to quality-control of radioimmunoassays, Am J Clin Pathol, 83:206-210, 1985.
- 38)Hayashi S, Iwatani Y, Kanakura Y, Ichihara K: Study of real-time average of reference values method. In: Kanno T, Okabe H, Tatsumi N, Mori M, Ichiyama S, editors, Global Standardization and Advanced Quality Mnagegement'01, p.188-190, EIBUN PRESS, Osaka, 2001.
- 39) Dutra FH: Monitoring the quality of blood cell counts with effective determinations on routine samples, Am J Clin Pathol, 46: 286-288, 1966.
- 40)須能信治:EXCEL VBA for MAC パワーアップブック,オーム社,東京,1995.
- 41) 新居雅行: Macintosh EXCEL 5.0 Visual Basic と AppleScript, ビー・エヌ・ エヌ, 東京, 1995.
- 42)阿部一義,相沢文雄:Excel2000 VBAハンドブック,ナツメ社,東京,2000.
- 43)Japan Society of Clinical Chemistry:Recommendation for Measuring Enzyme Activity in Human Serum, Jpn J Clin Chem, 18: 226-262, 1989,
- 44)Scientific Division of Japan Society of Clinical Chemistry: Proposed Standard for Certified Enzyme Reference Material (ERM), Jpn J Clin Chem, 25: 135-148,1996.
- 4 5) Persijn JP, Slik W : A new method for the determination of  $\gamma$ -glutamyltransferase in serum,J Clin Chem Clin Biochem,14:421-427,1976.
- 46)The committee on Enzymes of the Scandinavian Society for Clinical Chemistry and Clinical Physiology: Recommended method for the determination of four enzymes in blood, Scand J Clin Lab Invest,  $33:291-306$ , 1974.
- 47)Goldberg DM, Ellis G:Isocitrate dehydrogenase. In: Bergmeyer HU, Bergmeyer J, Gra $\beta$ l M, editors, Methods of enzymatic analysis, third ed, p.183-190, Verlag Chemie, Weinheim, 1983...
- 48) Klose S, Stoltz M, Munz E, Portenhauser R: Determination of uric acid on continuous-flow (AutoAnalyzer Ⅱ and SMA) systems with a uricase/phenol/4-aminophenazone color test, Clin Chem, 24: 250-255, 1978.
- 49)Yasuhara M, Fujita S, Arisue K, Kohda K, Hayashi C:A new enzymatic method to determine creatine, Clin Chim Acta, 122: 181-188, 1982.
- 50) Ichihara K, Matsuda N: Derivation of latent reference intervals from routine laboratory database: its principle, validity and methodological implications for laboratory informatics, Rinsho Byori,  $44:245-259$ , 1996.
- 51)John A. Lott, David A. Smith,Lynn C. Mitchell, Melvin L. Moeschberger: Use of medians and "average of normals" of patients' data for assessment of long-term analytic stability, Clin Chem, 42:888-892, 1966.
- 52)Pierre Douville, George S. Cembrowski, Jerome F. Strauss: Evaluation of the average of patients: application to endocrine assays, Clin Chim Acta,  $167$ :

173-185,1987.

- 53)Jannie Woo, David Lefever, Lames W. Winkelman:Use of "average of normals" quality control procedure in the detection and resolution of assay discrepancies, Am J Clin Pathol, 89: 125-129, 1988.
- 54) Elias Amador: Quality control by the reference sample method, Am J Clin Pathol, 50:360-368, 1968.
- 55)H. Begtrup, S. Leroy, P. Thyregod, P. Walloe-Hansen:'Average of normals' used as control of accuracy, and a comparison with other controls, Scand J clin Lab Invest, 27: 247-253, 1971.
- 56) M. Kilgariff, J. A. Owen: An assessment of the "average of normals" quality control method, Clin Chim Acta,  $19:175-179$ , 1968.
- 57)河合忠:なぜ,再び基準範囲なのか,臨床病理,44:237-240,1996.
- 58) 菅野剛史:基準範囲 (Reference Interval) をめぐる諸問題,臨床病理, 44: 241-244,1996.
- 59)Bhattacharya C:A simple method of resolution of a distribution into Gaussian components, Biometics, 23: 115-135,1967.
- 60)W. de Kieviet, E. H. Slaats, N. G. G. M. Abeling:Pediatric reference values for calcium, magnesium and inorganic phosphorus in serum obtained from Bhattacharya plots for data from unselected patients, J Clin Chem Clin Biochem,24:233-242,1986.
- 61)IFCC:Approved recommendation(1987) on the theory of reference values. Part 2. Selection of individuals for the production of reference values, J Clin Chem Clin Biochem,25:639-644,1987.
- 62)IFCC:Approved recommendation(1987) on the theory of reference values. Part 5. Statistical treatment of collected reference values. Determination of reference limits, J Clin Chem Clin Biochem, 25:645-656, 1987.
- 63)IFCC:Approved recommendation(1987) on the theory of reference values. Part 6. Presentation of observed values related to reference values, J Clin Chem Clin Biochem,25:657-662,1987.
- 64)Elias Amador. Bartholomew P. HIS, Mary F. Massod:Indirect methods for

estimating the normal range, Am J Clin Pathol,  $52:538-546$ , 1969.

- 65)W. R. Best, C. C. Mason, S. S. Barron, H. G. Shepherd:Validation of procedure for setting normal limits on basis of total laboratory experience, Clin Chim Acta, 28:127-132, 1970.
- 66)George J. Neumann:The determination of normal ranges from routine laboratory data, Clin Chem,  $28:979-988$ , 1968.
- 67)R. B. Payne, M. J. Levell:Redefinition of the normal range for serum sodium, Clin Chem, 14: 172-178, 1968.
- 68)W P Oosterhuis, T A Moderman, R B Dinkelaar, A Z Zwinderman, H J van der Helm. Bhattacharya: A new application for quality control, Ann Clin Biochem, 28:386-392,1991.
- 69)George S. Cembrowski, Elliot P. Chandler, James O. Westgard: Assesment of "Average of Normals" Quality Control Procedure and Guidelines for Implementation, Am J Clin Pathol,  $81:492-499,1984$ .
- 70)Raoul Leclercq, Philippe Mascart:Improved quality control of blood acid-base equilibrium using the daily mean of patients' results, A validatioin study, Am J Clin Pathol, 68: 327-335, 1977.
- 71)J. A. Owen, D. G. Campbell:Laboratory quality control using patients' results, Clin Chim Acta,20:327-334,1968.
- 72)Allen H. Reed:Use of patient data for quality control of clinical laboratory tests, Clin Chem, 16: 129-134, 1970.
- 73)W P Oosterhuis, T A Moderman, C Pronk: Reference values: Bhattacharya or the method proposed by the IFCC?, Ann Clin Biochem,  $27:359-365$ , 1990.
- 74) K. Dixon, B. E. Northam: Quality control using the daily mean, Clin Chim Acta, **30**: 453-461, 1970.
- 75)George S. Cembrowski:Thoughts on quality-control systems: a laboratorian's perspective, Clin Chem, 43:886-892, 1997.
- 76)須田正洋,豊福美津子,藤井智美,木下幸子,濱崎直孝:外来患者データを用 いた長期精度管理,日本臨床検査自動化学会会誌,25:407,2000.
- 77)三宅一徳,飯塚建,猪狩淳:患者データを用いた個体内変動幅算出の検討-第

2報,臨床病理,44 補冊:124,1996.

- 78)P. W. Lewis, K. Dixon:Action limits for internal quality control,Clin Chim Acta, **35**: 21-32, 1971.
- 79)市原清志,松田信義:正常者平均値法を用いた精度管理法とデータ数補正"標 準管理図"の考案,臨床病理,40 補冊:231,1992.
- 80) Waid ME, Hoffmann RG: Quality control of laboratory precision, Am J Clin Pathol, 25:585-595, 1955.
- 81) Jay J. Ye, Stephen C. Ingels, Curtis A. Parvin: Performance evaluation and planning for patient-based quality control prcedures, Am J Clin Pathol, 113:240-248,2000.
- 82) James O. Westgard, Frederick A. Smith, Paul J. Mountain, Sheila Boss: Design and assessment of average of normals (AON) patient data algorithms to maximize run length for automatic process control, Clin Chem,  $42$ : 1683-1688,1996.
- 83)George S. Cembrowski, Elliot P. Chandler, James O. Westgard:Assessment of "average of normals" quality control procedures and guidelines for implemetation, Am J Clin Pathol,  $81:492-499$ , 1984.
- 84) Thomas S. Talamo, Frank J. Losos, William D. Gebhardt, G. Frederic Kessler: Microcomputer assisted hematology quality control using a modified average of normals program, Am J Clin Pathol, 76: 707-712, 1981.
- 85) George S. Cembrowski, James O. Westgard, Arthur A. Eggert, E. Clifford Toren:Trend detection in control data:optimization and interpretation of trigg's technique for trend analysis, Clin Chem,  $21:1396-1405$ , 1975.
- 86) Philip R. Foulis, Alan M. Norbut, Frank J. Losos, G. Frederic Kessler: Quality-control statisitical interpretation by microcomputer,Am J Clin Pathol, 74:636-644, 1980.
- 87)Frederic A. Smith, Steven H. Kroft:Exponentially adjusted moving mean procedure for quality control. An optimized patient sample control procedure, Am J Clin Pathol, 105: 44-51, 1996.
- 88)Frederic A. Smith, Steven H. Kroft:Optimal procedure for detecting analytic

bias using patient samples, Am J Clin Pathol,  $108:254-268$ , 1997.

- 89)B. S. Bull, R. M. Elashoff, D. C. Heilbron, J. Couperus:A study of various estimators for the derivation of quality control procedures from patient erythrocyte indices, Am J Clin Pathol,  $61:473-481$ , 1974.
- 90) George S. Cembrowski, James O. Westgard: Quality control of multichannel hematology analyzers: evaluation of Bull's algorithm, Am J Clin Pathol, 83 : 337-345,1985.
- 91)Ivor Cavill, Christopher Ricketts, Janet Fisher, Brian Walpole:An evaluation of two metods of laboratory quality control, Am J Clin Pathol,  $72:624-627$ , 1979.
- 92) John A. Koepke, Terry J. Protextor: Quality assurance for multichannel hematology instruments, Am J Clin Pathol, 75: 28-33, 1981.
- 93)Terence R. J. Lappin, Christpher L. Farrington, Maurice G. Nelson, John D. Merrett:Intralaboratory quality control of hematolory, comparison of two systems, Am J Clin Pathol, **72**: 426-431, 1979.
- 94)Wayne C. Levy, Karen L. Hay, Brian S. Bull:Preserved blood versus patient data for quality control-Bull's algorithm revisited, Am J Clin Pathol, 85: 719-721,1986.
- 95)Ellen S. Lunetzky, George S. Cembrowski:Performance characteristics of Bull's multirule algorithm for the quality control of multichannel hematology analyzers, Am J Clin Pathol, 88:634-638, 1987.
- 96)Pieriluigi Tramacere, Alessandro Marocchi, Piermario Gerthoux, Claudio Beretta, Rinaldo Brivio, Paolo Mocarelli : Inefficacy of moving average algorithm as principal quality control procedure on Tecnicon System H6000, Am J Clin Pathol, **95**: 218-221, 1991.
- 97)George S. Cembrowski, Ellen S. Lunetzky, Carol C. Patrick, Majorie K. Wilson:An optimized quality control procedure for hematology analyzers with the use of retained patient specimens, Am J Clin Pathol, 89: 203-210, 1988.
- 98)Ellen S. Lunetzky, George S. Cembrowski:Performance characteristics of Bull's multirule algorithm for the quality control of multichannel hematology

analyzers, Am J Clin Pathol, 85: 719-721, 1986.

- 99)Dorsey DB:Quality control in hematology,Am J Clin Pathol,40:457-464, 1963.
- 100)Layth C. Alwan, Michael G. Bissell:Time series modeling for quality control in clinical chemistry, Clin Chem, 34: 1396-1406, 1988.
- 101) Curtis A, Parvin, Ann M. Gronowski: Effect of analytical run length on quality-control  $(QC)$  performance and the  $QC$  planning process, Clin Chem, 43:2149-2154,1997.
- 102) Ann M. Gronowski, Curtis A. Parvin: The effect of the number QC's evaluated and the length of time between evaluations on quality control performance, Clin Chem,  $41:$  S214, 1995.
- 103) James O. Westgard, Jeffrey J. Oryall, David D. Koch: Predicting effects of quality-control practices on the cost-effective operation of a stable, multitest analytical system, Clin Chem, 36: 1760-1764, 1990.
- 104) J. Bishop, A. B. J. Nix: Comparison of quality-control rules used in clinical chemistry laboratories, Clin Chem, 39:1638-1649, 1993.

# 謝 辞

本研究の終わりに臨み、終始御墾篤なるご指導と御厳達を賜りました山口大学医学 部保健学科病態検査学講座 市原 清志 教授に心より深甚な謝意を表します。

また同時に、本研究において懇切なるご指導とご助言をいただきました大阪大学医 学部医学系研究科保健学専攻生体情報科学講座 岩谷 良則 教授に心より厚く御礼 申し上げます。

更に本研究を進めるにあたり多大なるご協力をいただきました大阪大学大学院医学 系研究科分子病態内科学講座 金倉 譲 教授に謹んで感謝の意を表します。

また、本研究のデータ収集に多大なる協力をいただきました大阪大学医学部附属病 院臨床検査部 松井 昌彦 主任技官、大矢 秀和 技官、植田 康樹 技官、坂ノ上 容子 技術補佐員、三浦 里紗 技術補佐員 に深く感謝致します。